## **Debugging in Python 3.6: Better, Faster, Stronger**

**Elizaveta Shashkova JetBrains**

**PyCon US 2017**

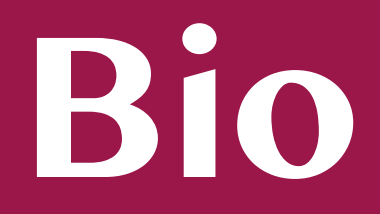

- **• Software developer of PyCharm IDE at JetBrains**
- **• Debugger**
- **• Saint Petersburg, Russia**

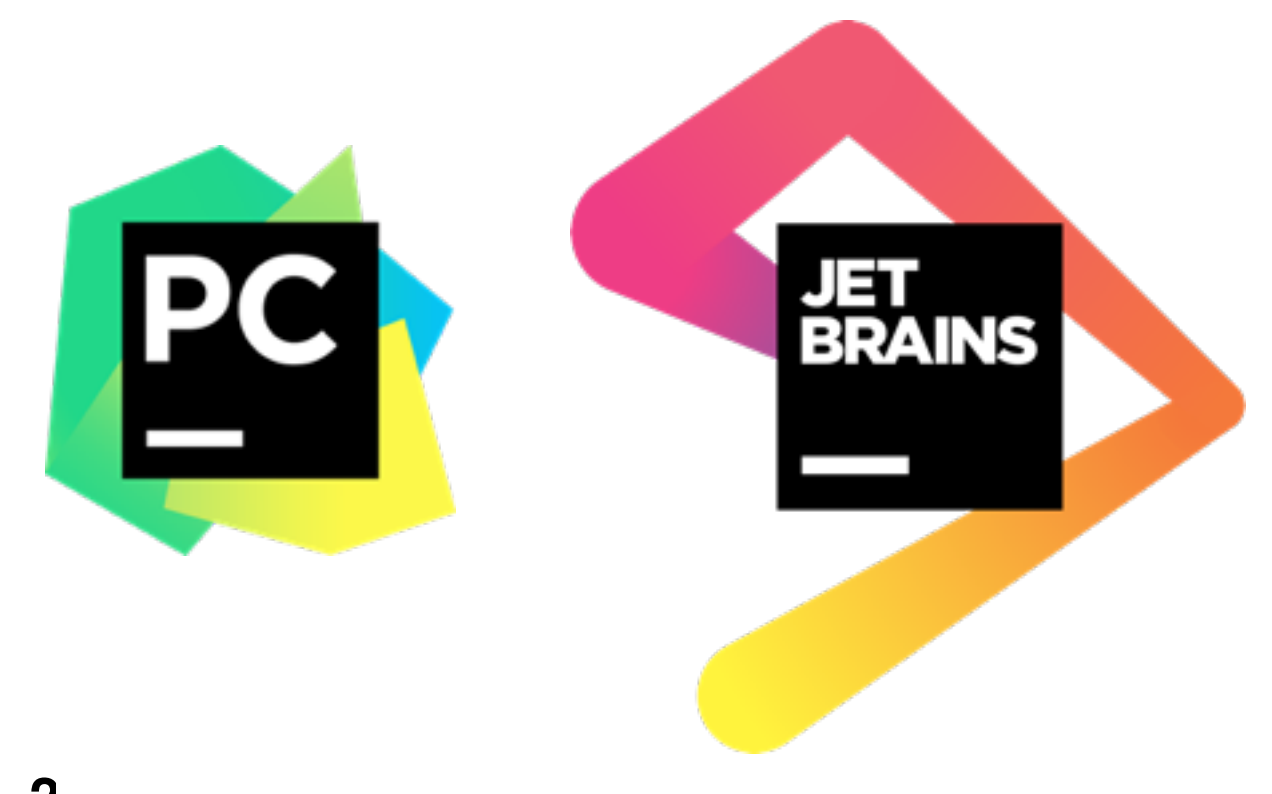

# **Debugging**

- **• Adding print statements**
- **• Logging**

# **Debugging**

- **• Adding print statements**
- **• Logging**
- **• Special tools: debuggers**

# **Debugger's Performance**

#### **Debuggers are 30 times slower**

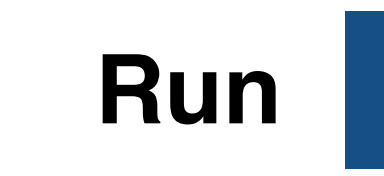

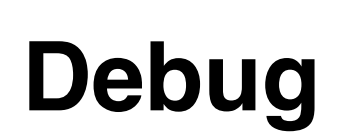

#### **Contents**

- **• Tracing debugger**
- **• Python 3.6**
- **• Frame evaluation debugger**
- **• Results**

#### **Contents**

- **• Tracing debugger**
- **• Python 3.6**
- **• Frame evaluation debugger**
- **• Results**

#### **sys.settrace(tracefunc) - set the system tracing function**

**def tracefunc(frame, event, arg): 1 print(frame.f\_lineno, event) return tracefunc 2 3** 

**sys.settrace(tracefunc) 6** 

**4** 

**5** 

```
def foo(): 
        friends = ["Bob", "Tom"] 
        for f in friends: 
             print("Hi %s!" % f) 
        return len(friends) 
  sys.settrace(tracefunc)
  foo()
1 
2 
3 
4 
5 
6 
7 
8 
9
```
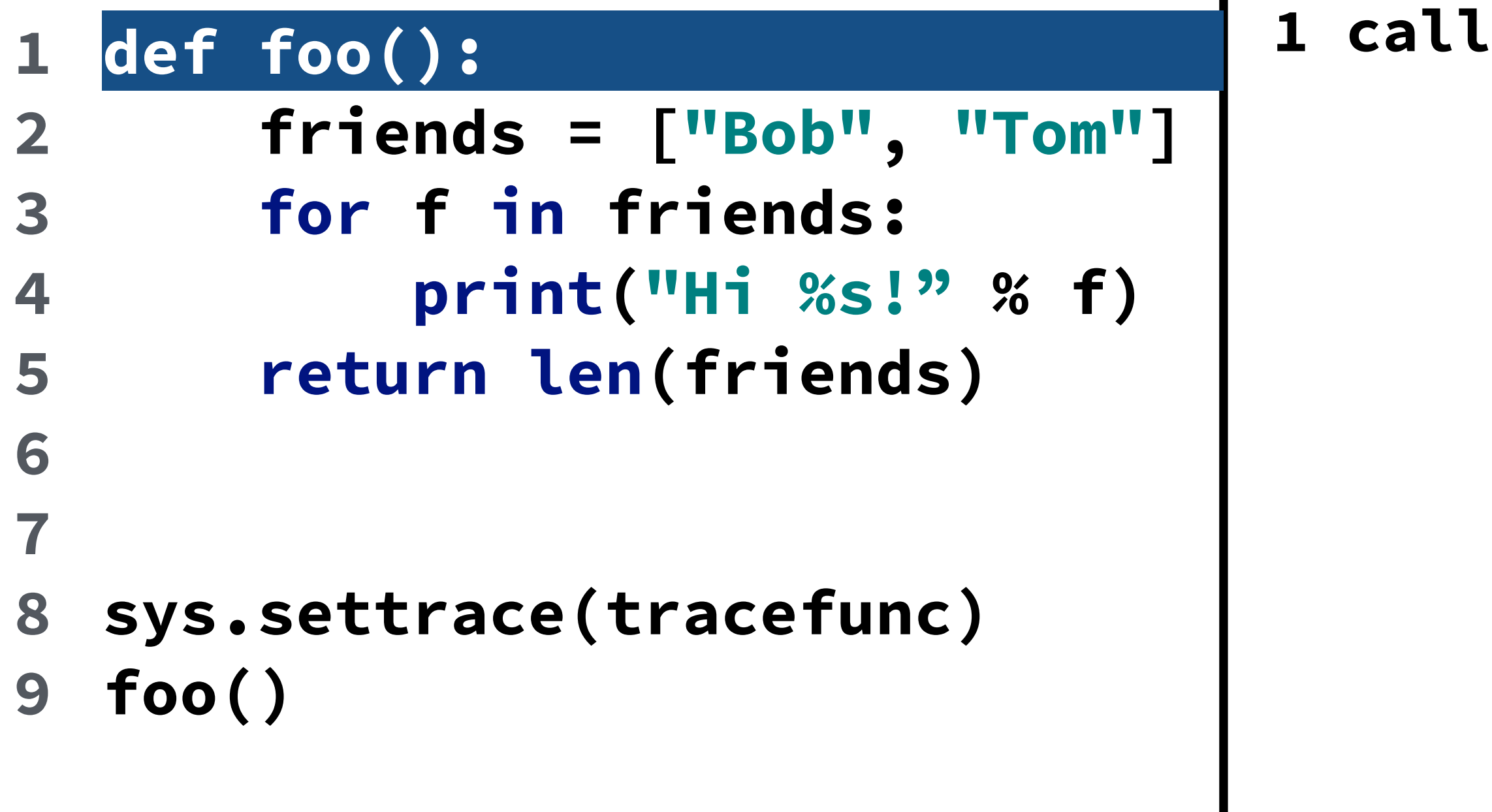

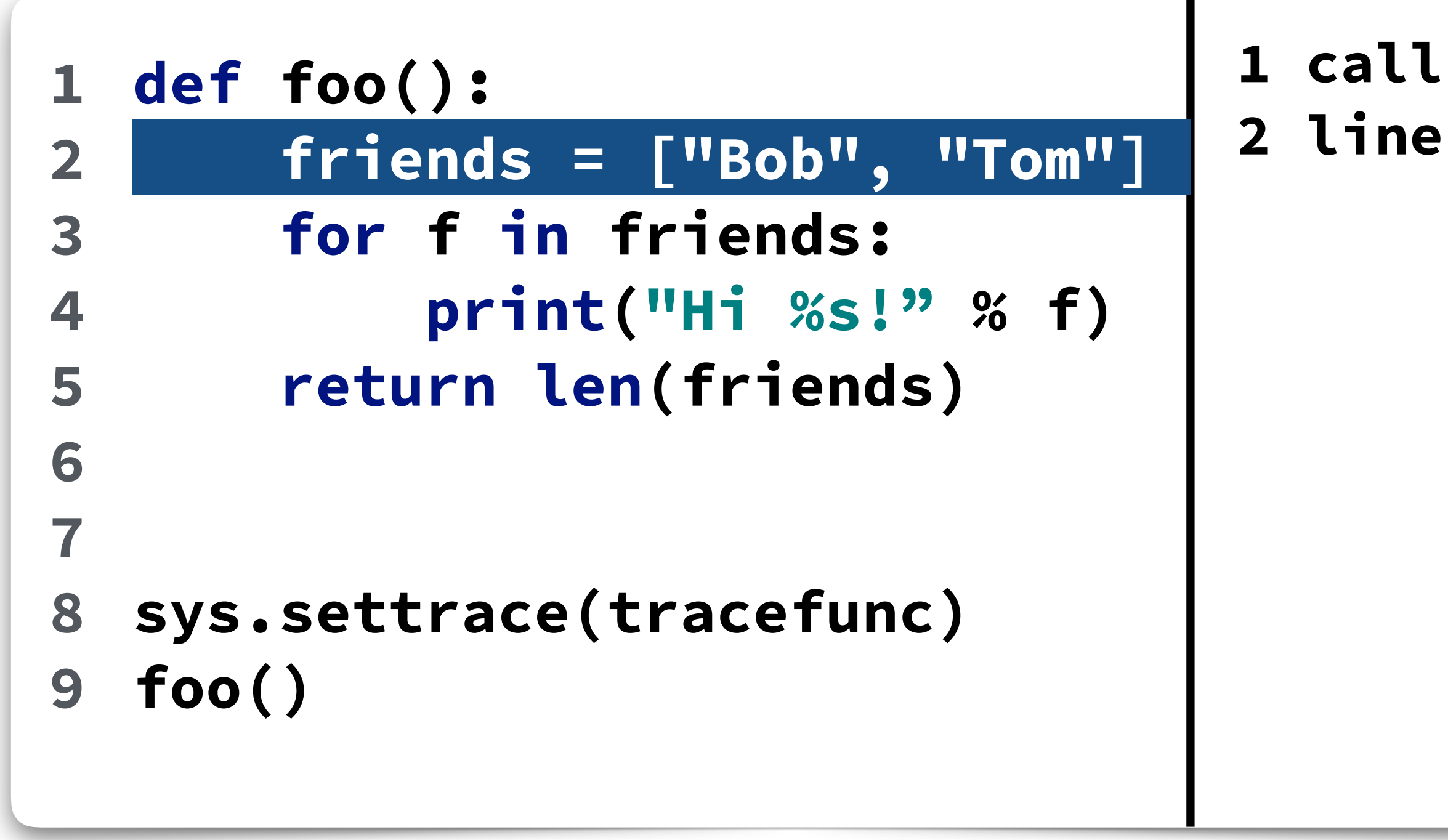

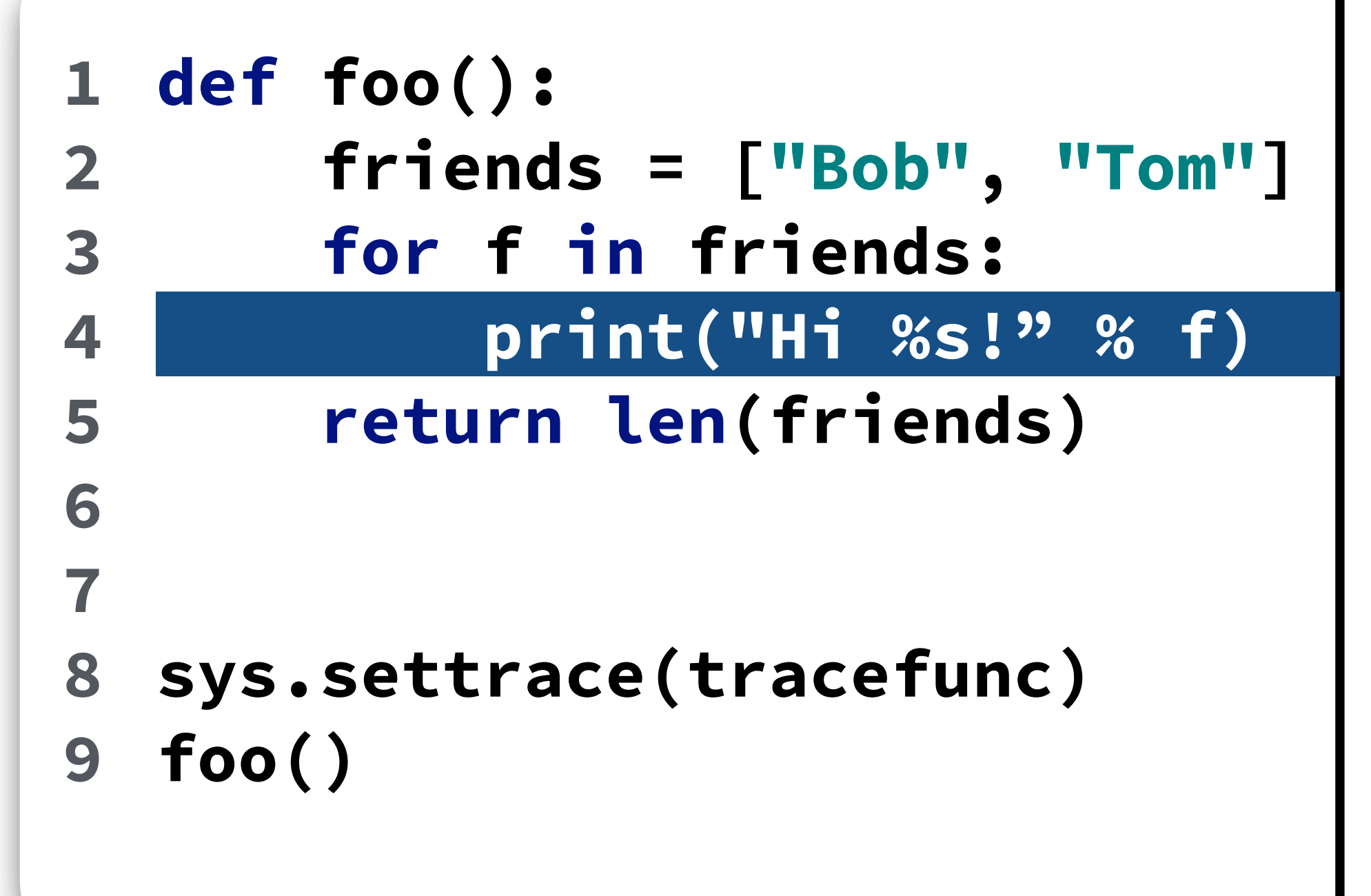

**2 line 3 line 4 line Hi Bob!** 

**1 call**

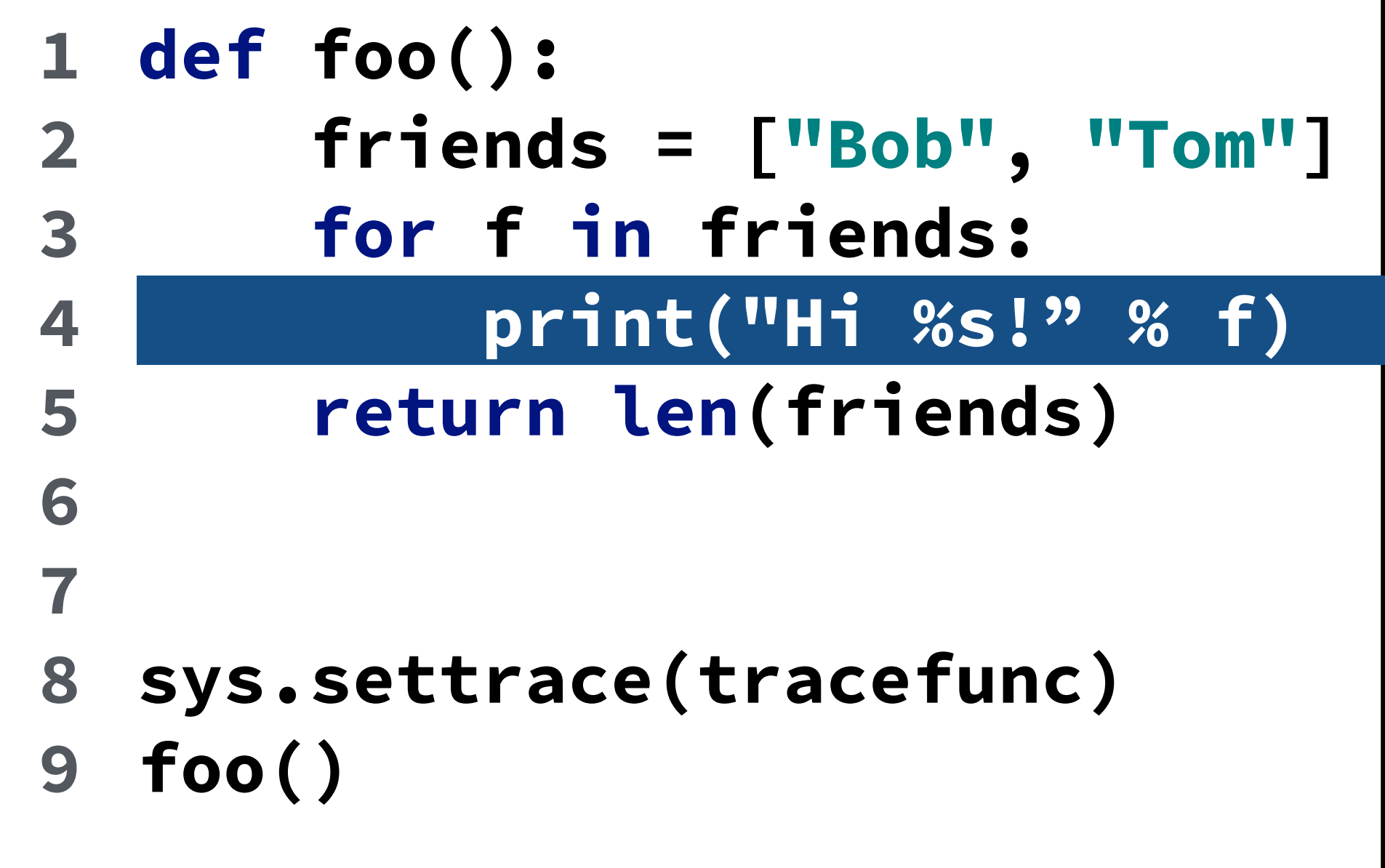

**1 call 2 line 3 line 4 line Hi Bob! 3 line 4 line Hi Tom!** 

**1 call**

**2 line** 

**3 line** 

**4 line** 

**Hi Bob!** 

**3 line** 

**4 line** 

**Hi Tom!** 

**5 line** 

**5 return** 

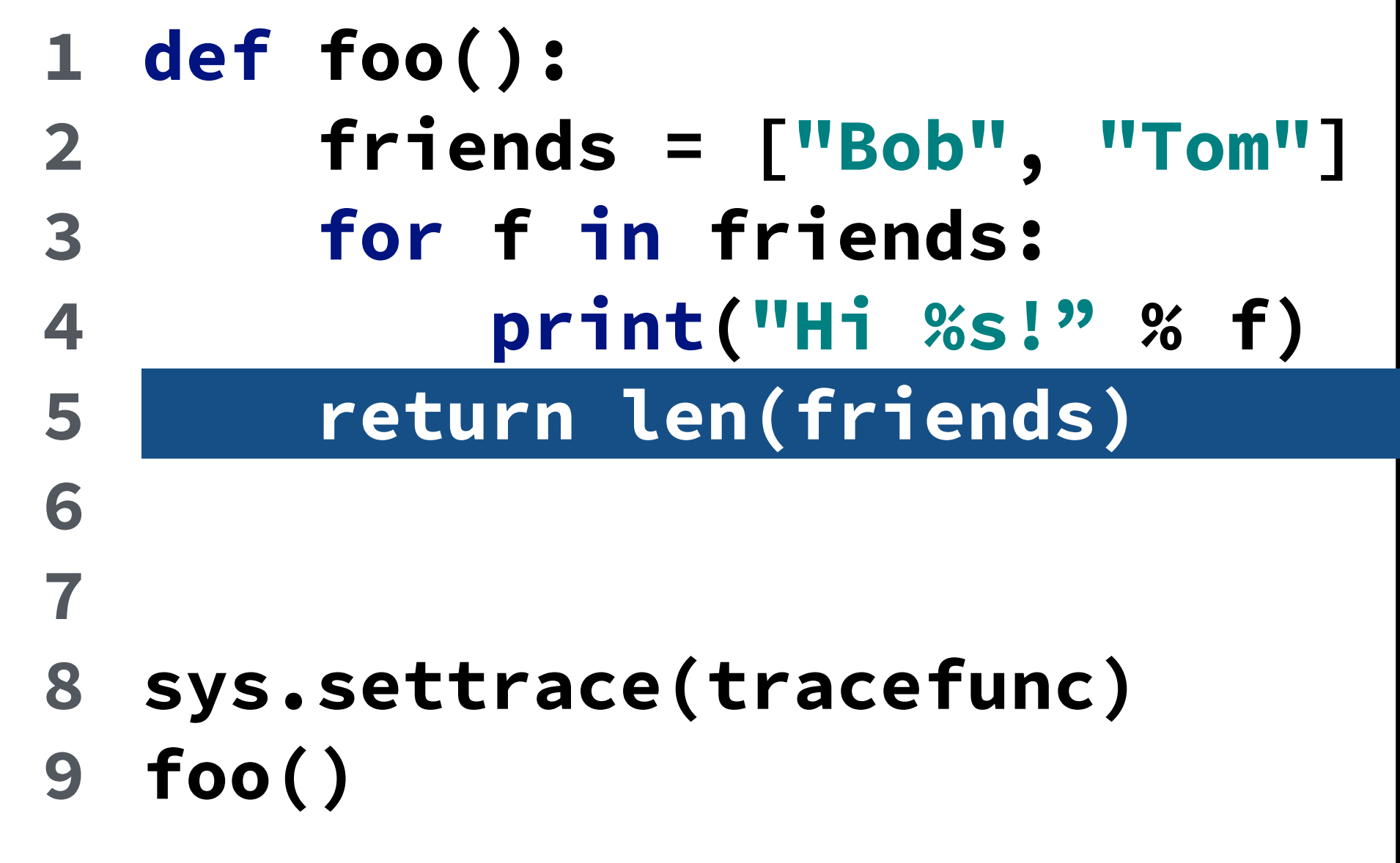

# **Build Python Debugger**

- **• Breakpoints**
- **• Stepping**

# **Tracing Debugger**

- **• Suspend program if breakpoint's line equals frame.f\_lineno**
- **• Handle events for stepping**

# **Performance**

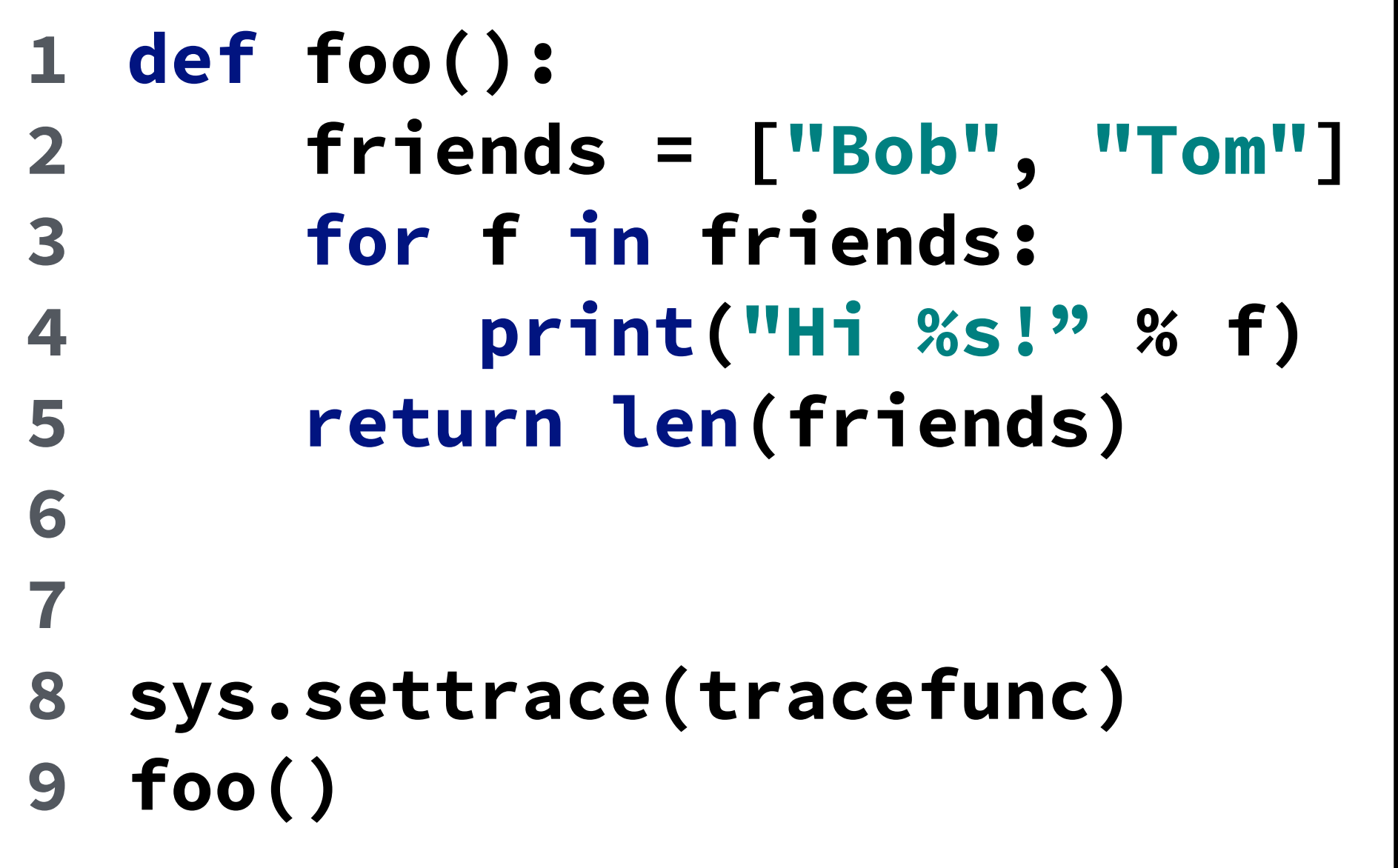

**1 call 2 line 3 line 4 line Hi Bob! 3 line 4 line Hi Tom! 5 line 5 return** 

# **Example 1**

```
def calculate(): 
1 
         sum = 0 
         for i in range(10 ** 7): 
              sum += i 
         return sum 
2 
3 
4 
5 
6 
7
```
# **Example 1**

```
def calculate(): 
1 
        sum = 0 
        for i in range(10 ** 7): 
             sum += i 
        return sum
  def tracefunc(frame, event, arg): 
        return tracefunc
2 
3 
4 
5
6 
7 
8 
9
```
## **Performance**

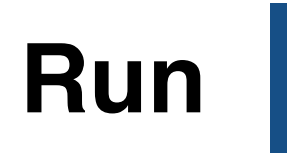

**0,80 sec**

## **Performance**

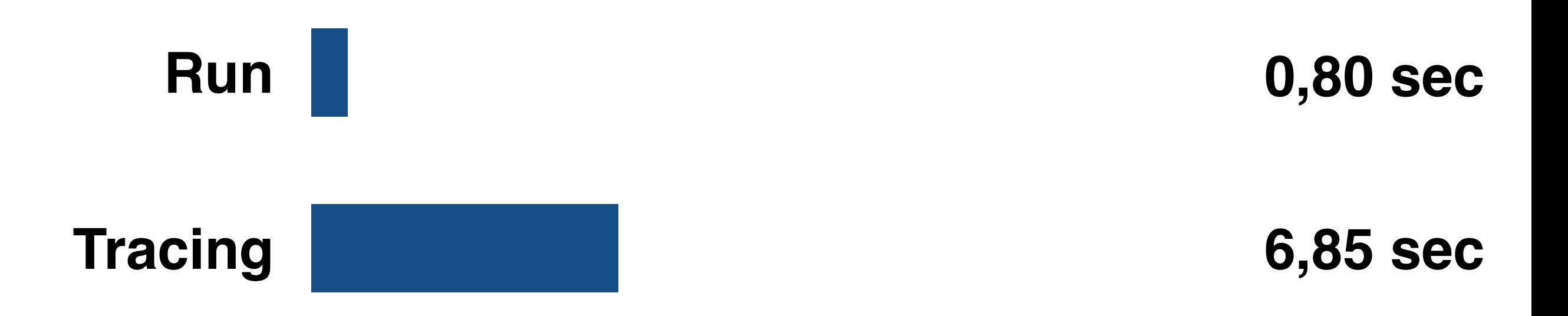

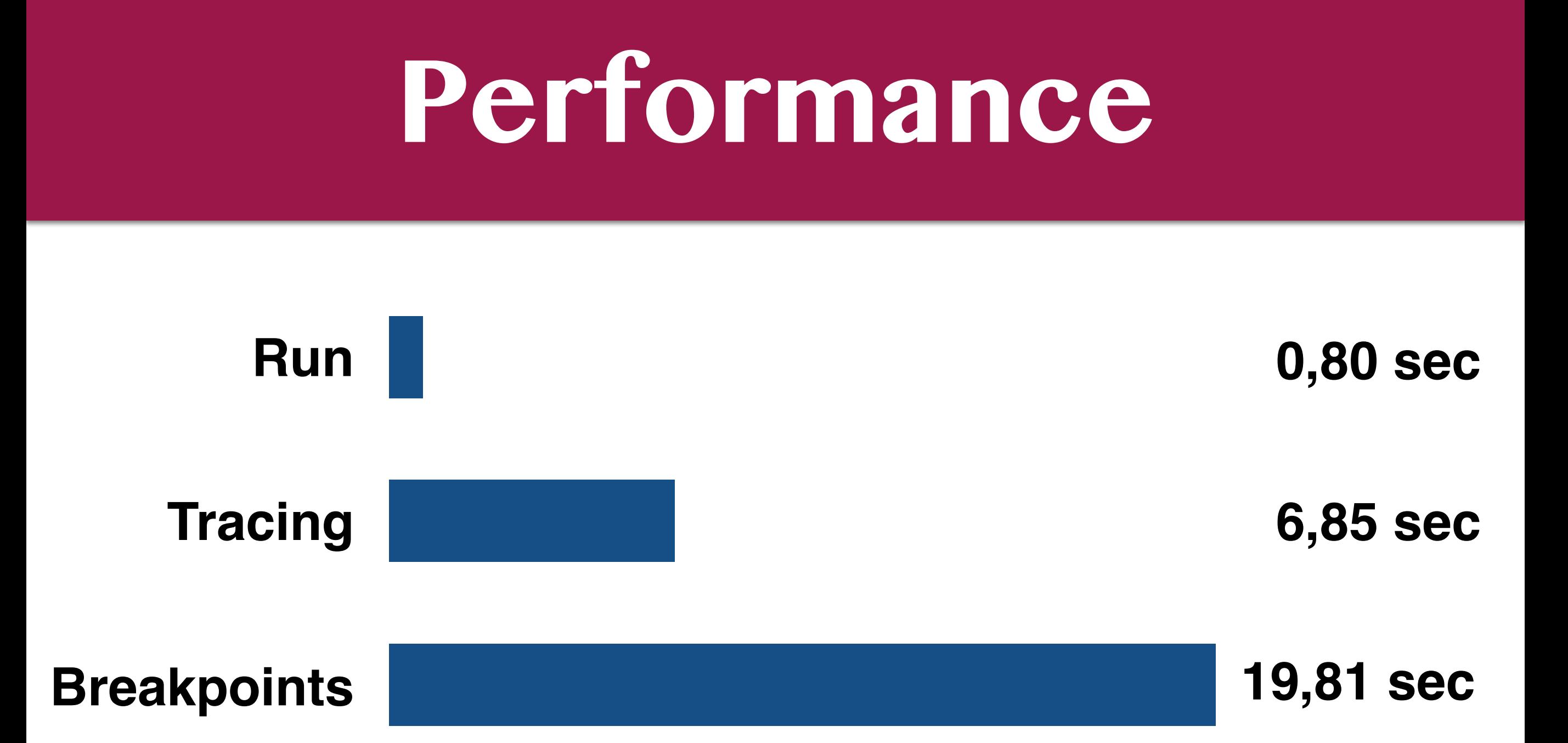

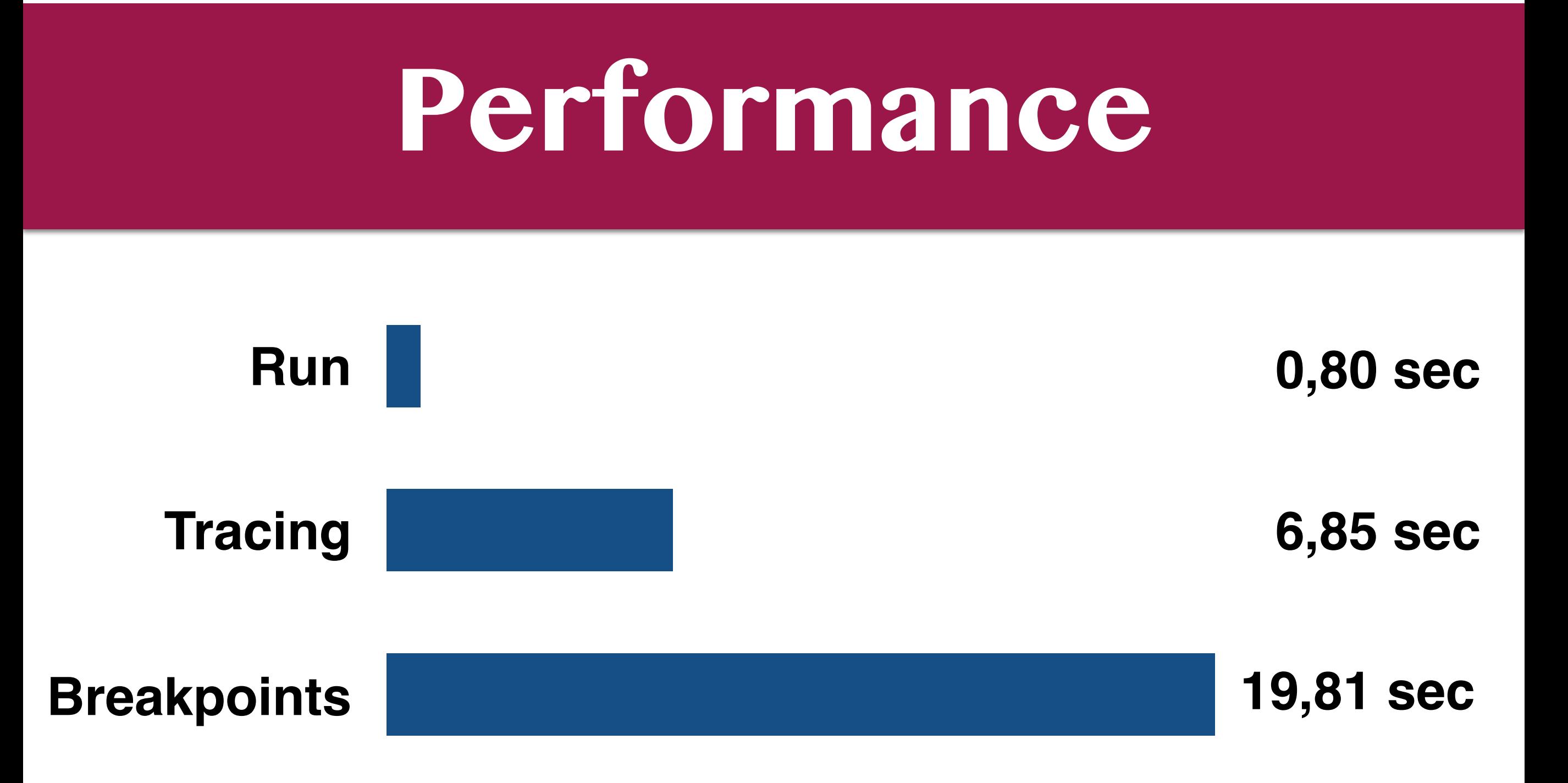

#### **~ 25 times slower!**

#### **Problem**

#### **• Tracing call on every line**

#### **Contents**

- **• Tracing debugger**
- **• Python 3.6**
- **• Frame evaluation debugger**
- **• Results**

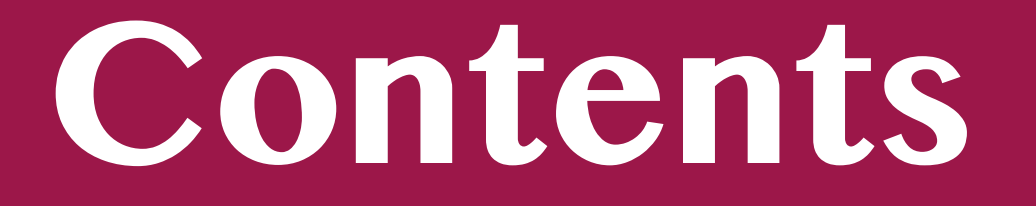

- **• Tracing debugger**
- **• Python 3.6**
- **• Frame evaluation debugger**
- **• Results**

## **Python 3.6**

### **Python 3.6**

- **• New frame evaluation API**
- **• PEP 523**

#### **PEP 523**

- **• Handle evaluation of frames**
- **• Add a new field to code objects**

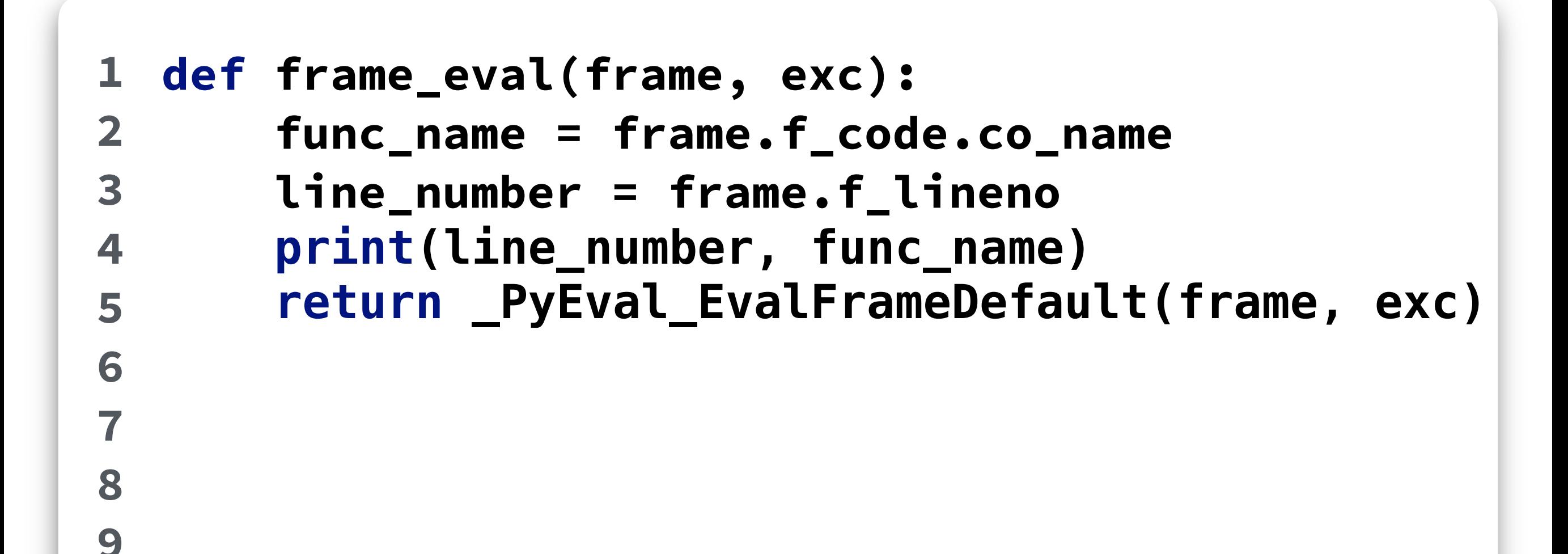

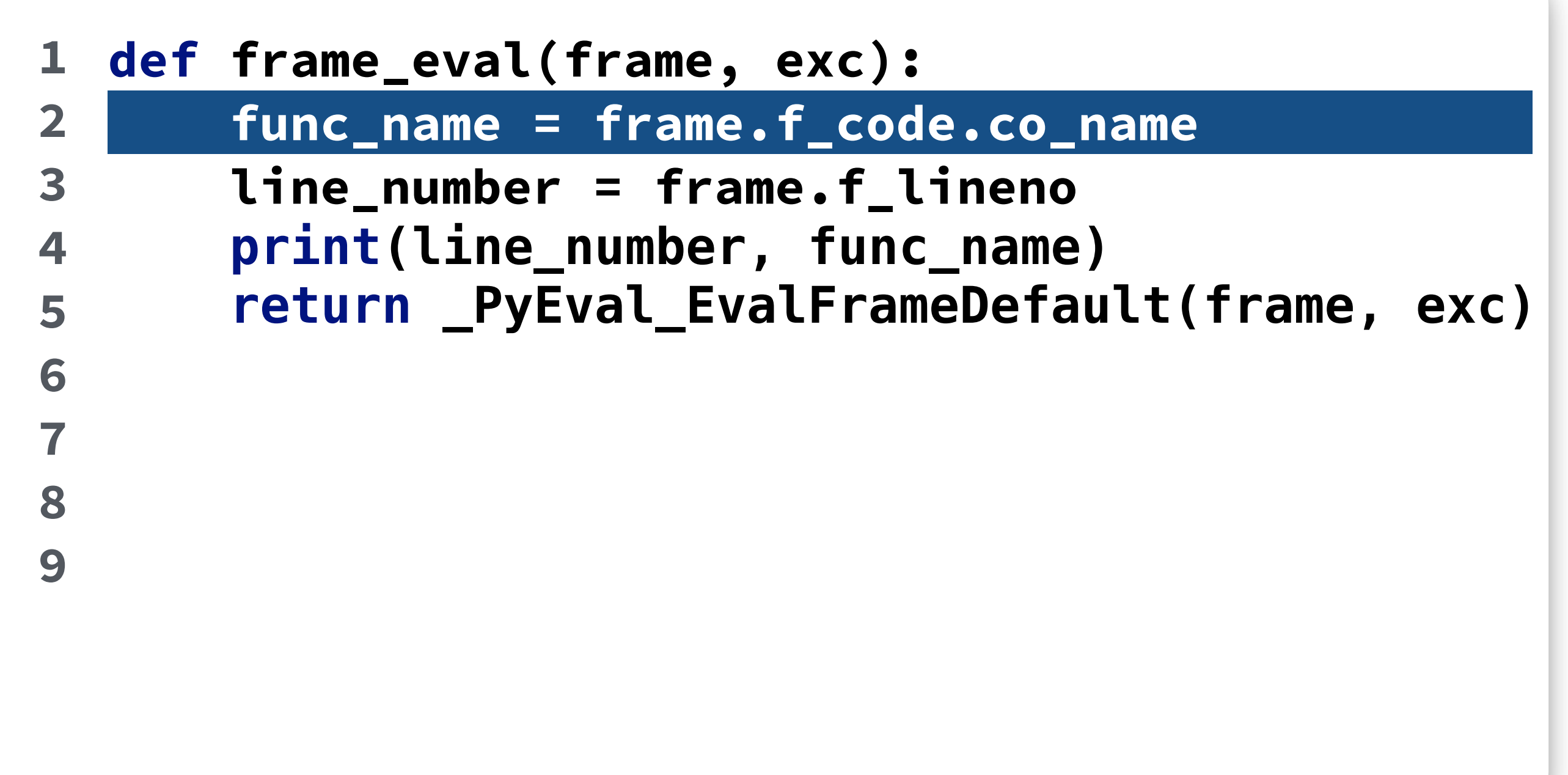

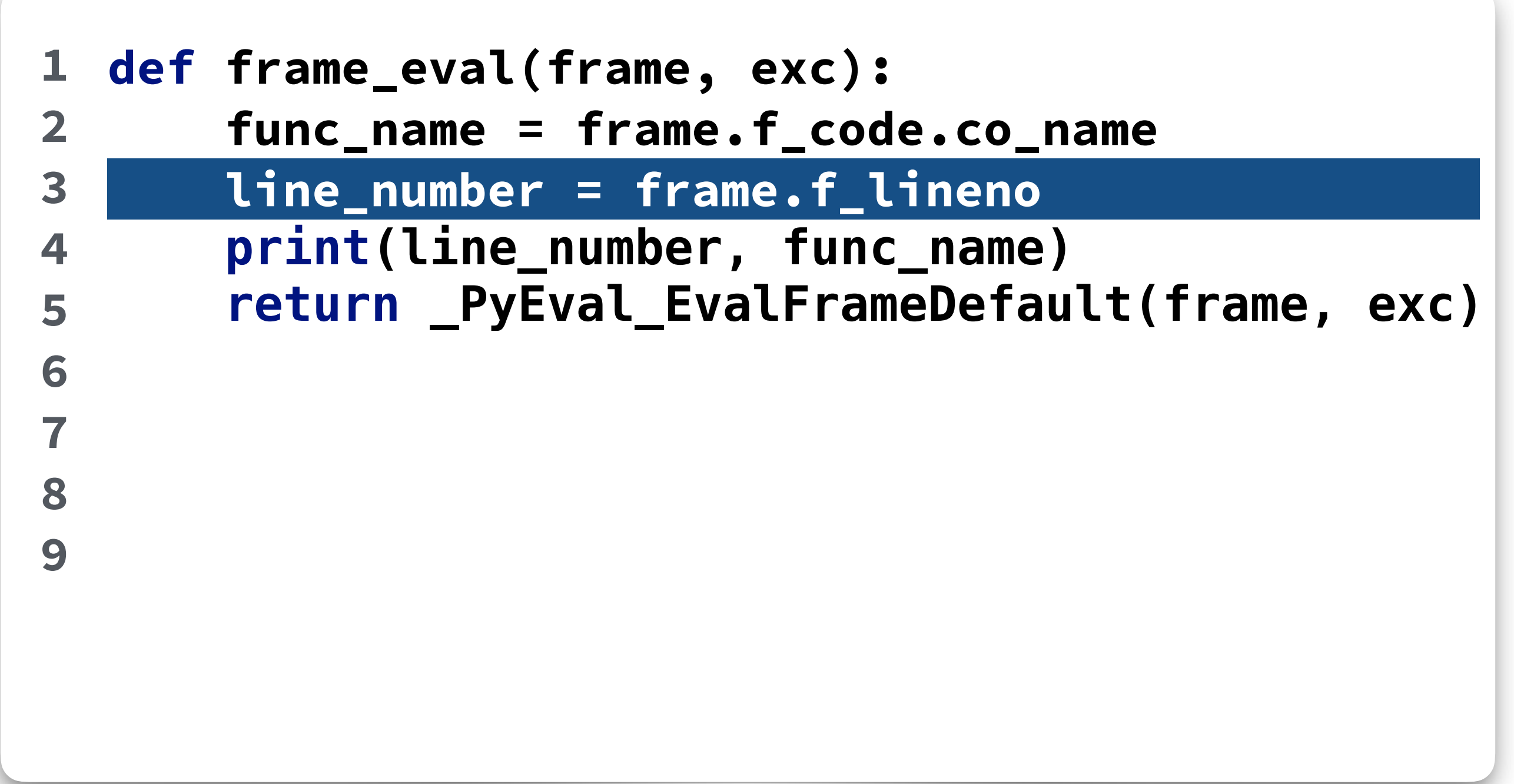

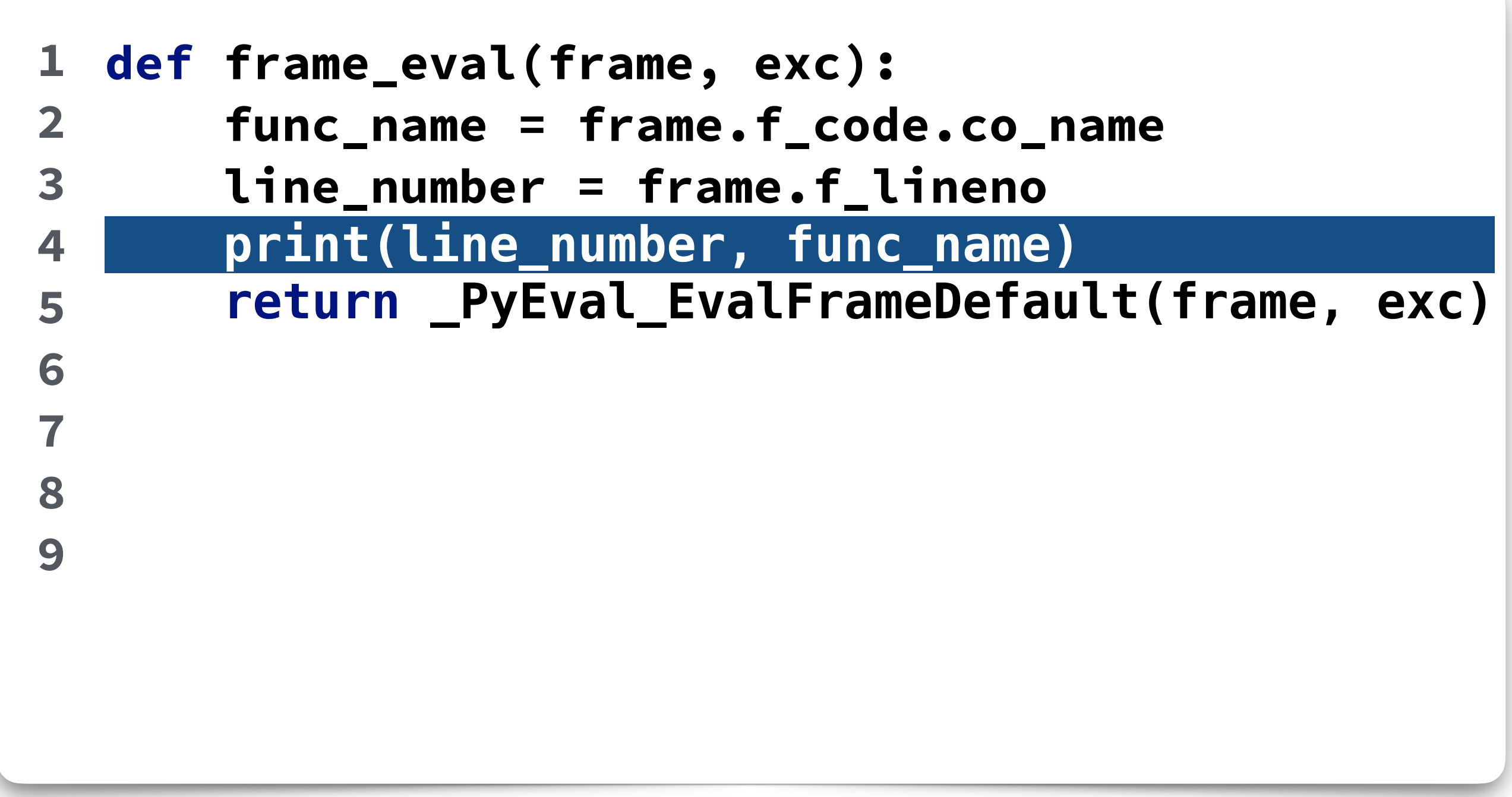

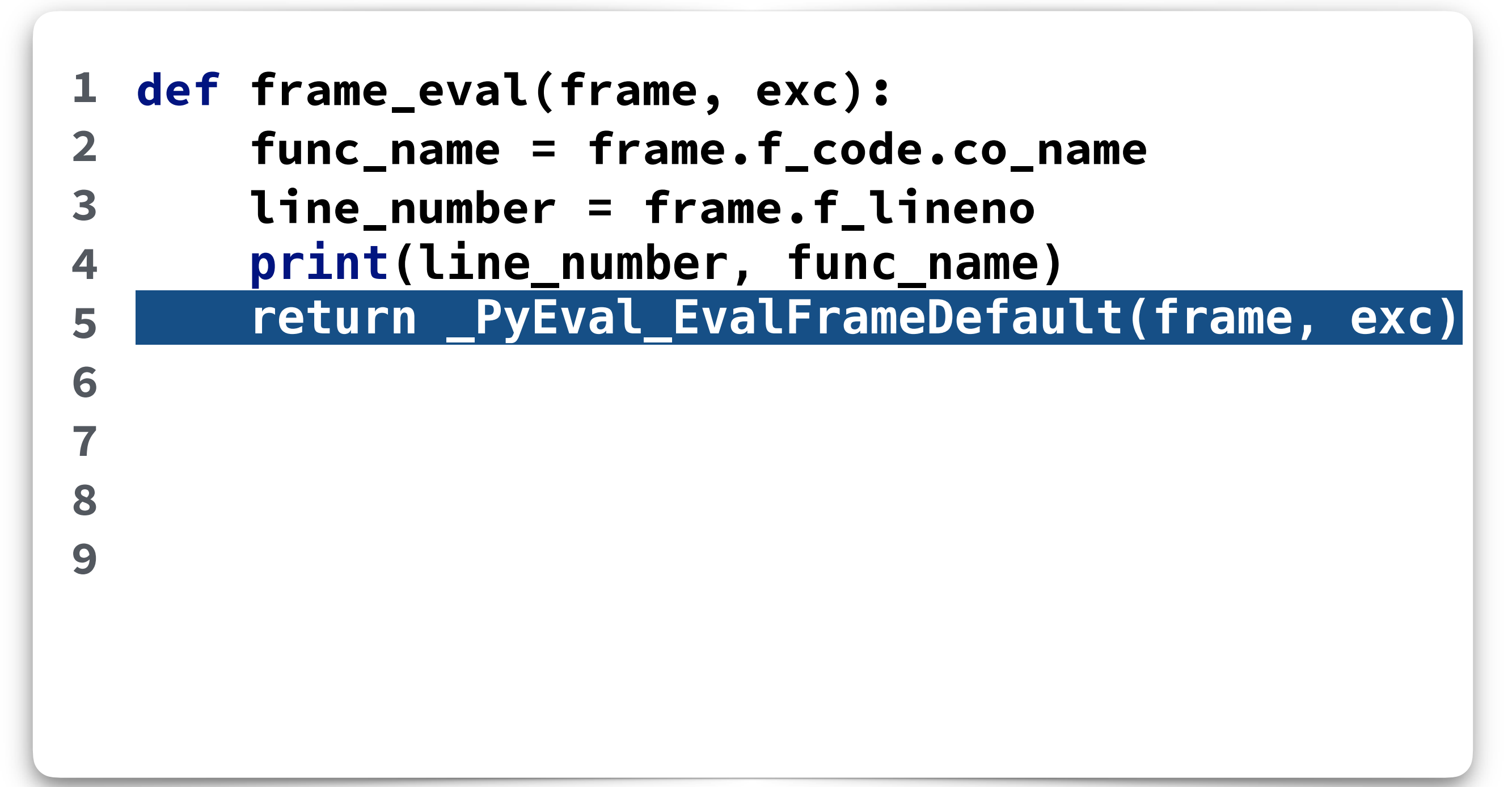

```
def frame_eval(frame, exc):
        func_name = frame.f_code.co_name
        line_number = frame.f_lineno 
        print(line_number, func_name) 
        return _PyEval_EvalFrameDefault(frame, exc)
  def set_frame_eval():
        state = PyThreadState_Get()
        state.interp.eval_frame = frame_eval 
1 
2 
3 
4 
5 
6 
7 
8 
9
```
## **Example**

**1 2 3 4 5 6 7 8 9 10 11 def first(): second() def second(): third() def third(): pass set\_frame\_eval() first()**
#### **Example**

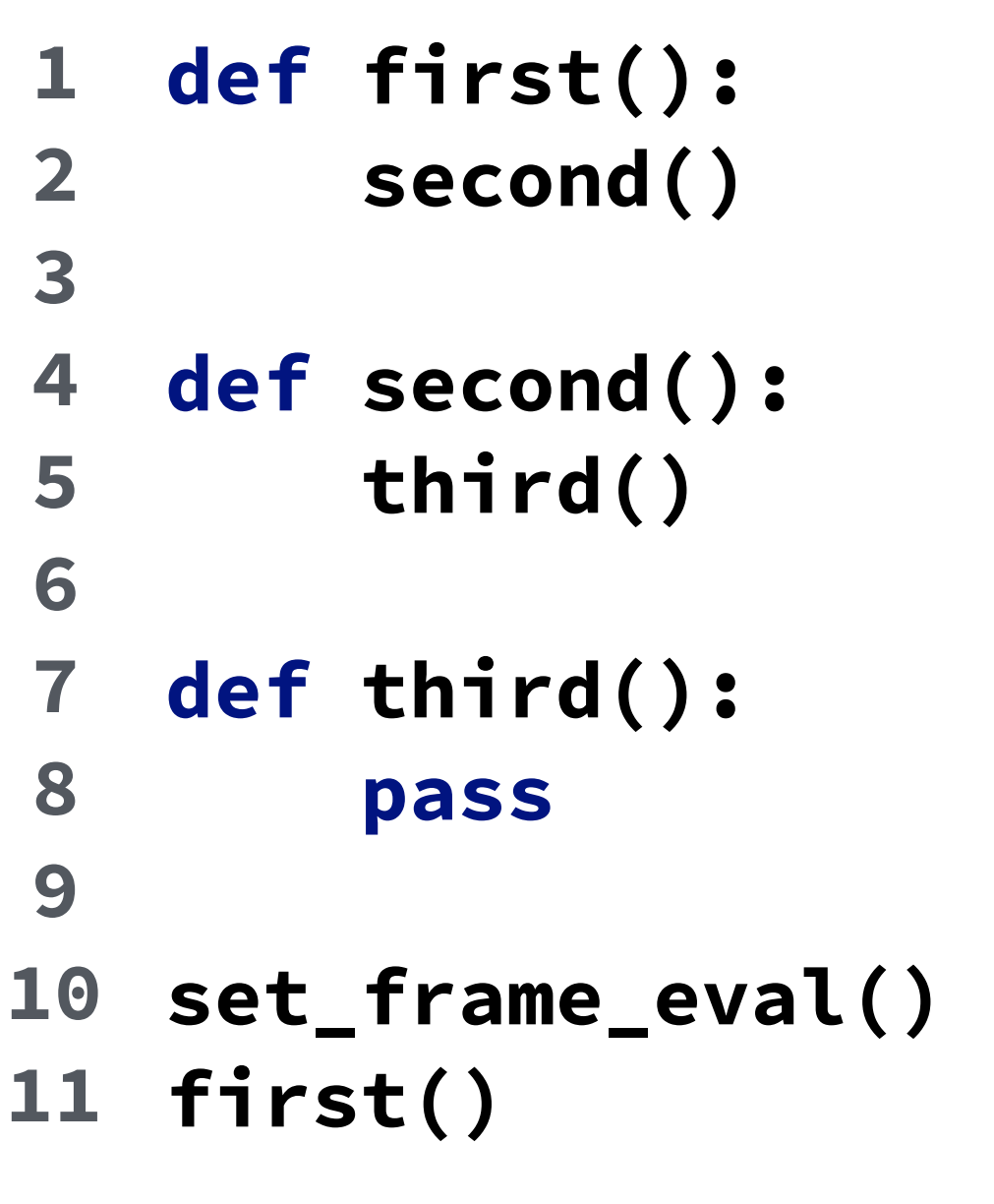

**1 first 4 second 7 third**

#### **Custom Frame Evaluation**

- **• It works!**
- **• Executed while entering a frame**
- **• Access to frame and code object**

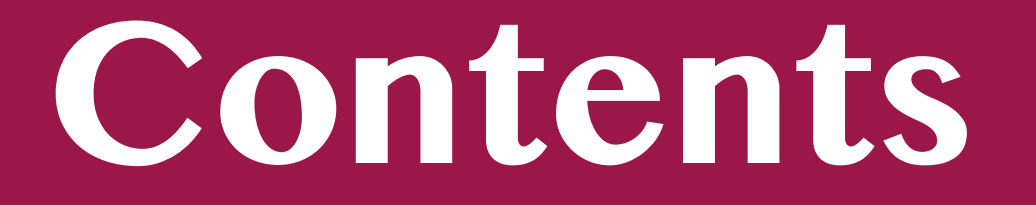

- **• Tracing debugger**
- **• Python 3.6**
- **• Frame evaluation debugger**
- **• Results**

#### **Problem**

#### **• Tracing call on every line**

#### **Problem**

- **• Tracing call on every line**
- **• Remove the tracing function!**

# **Replace tracing function with frame evaluation function**

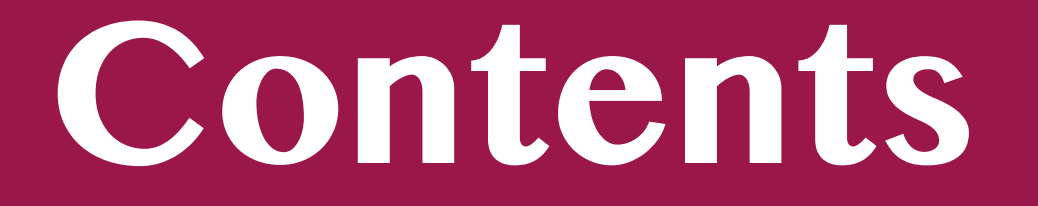

- **• Tracing debugger**
- **• Python 3.6**
- **• Frame evaluation debugger**

#### **• Results**

# **Build Python Debugger**

- **• Breakpoints**
- **• Stepping**

**• Access to the whole code object**

- **• Access to the whole code object**
- **• Insert breakpoint's code into frame's code**

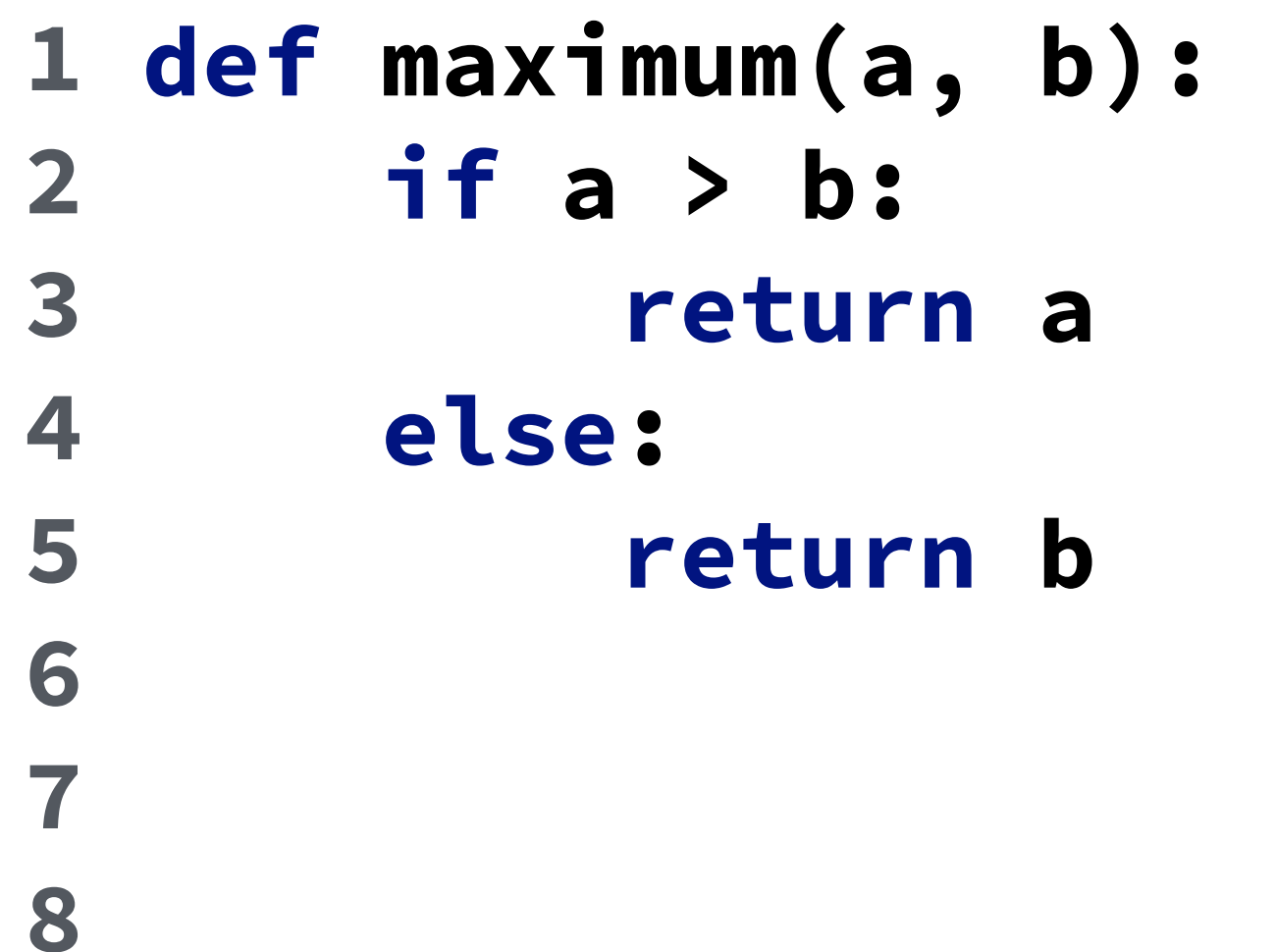

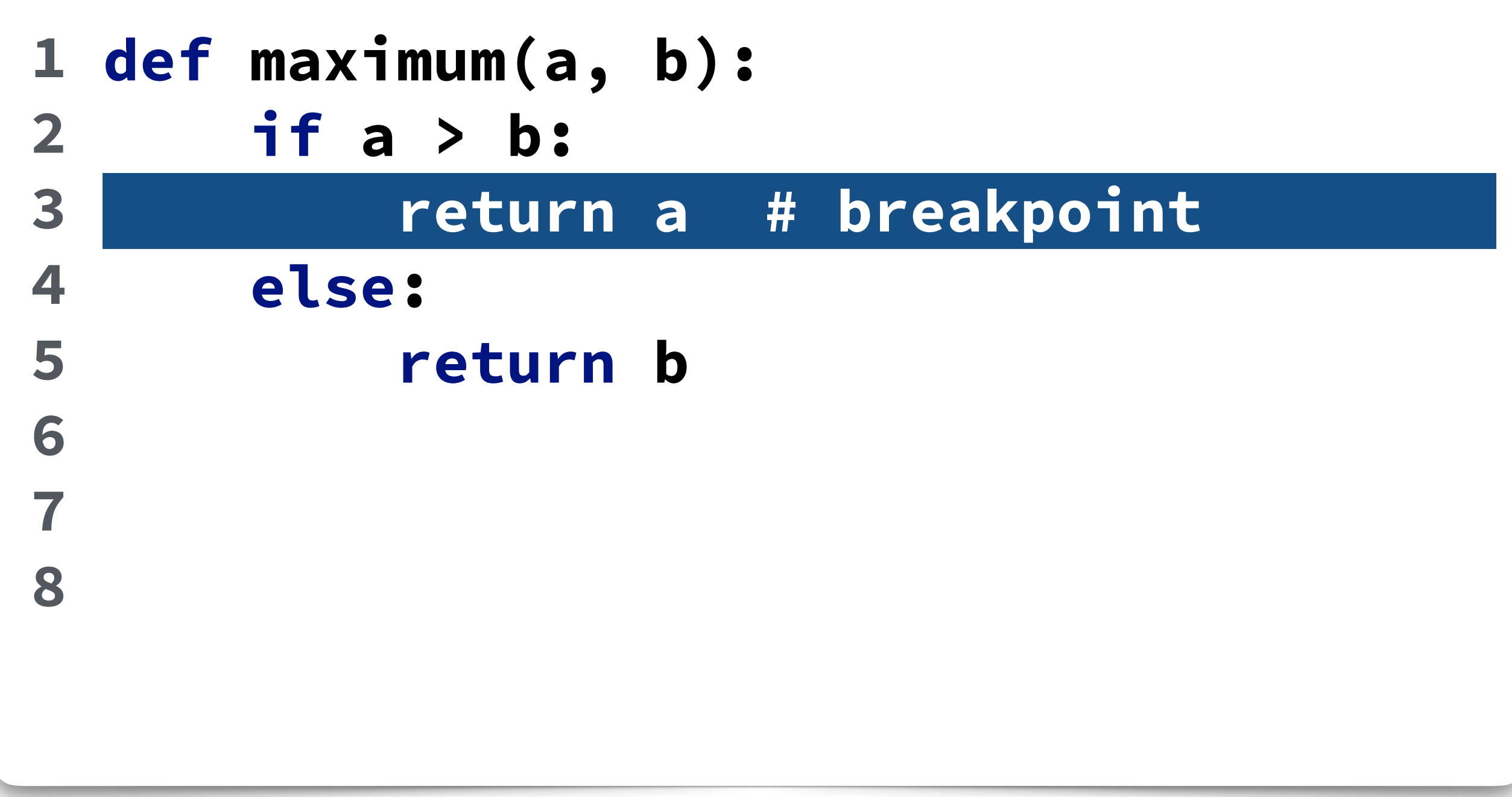

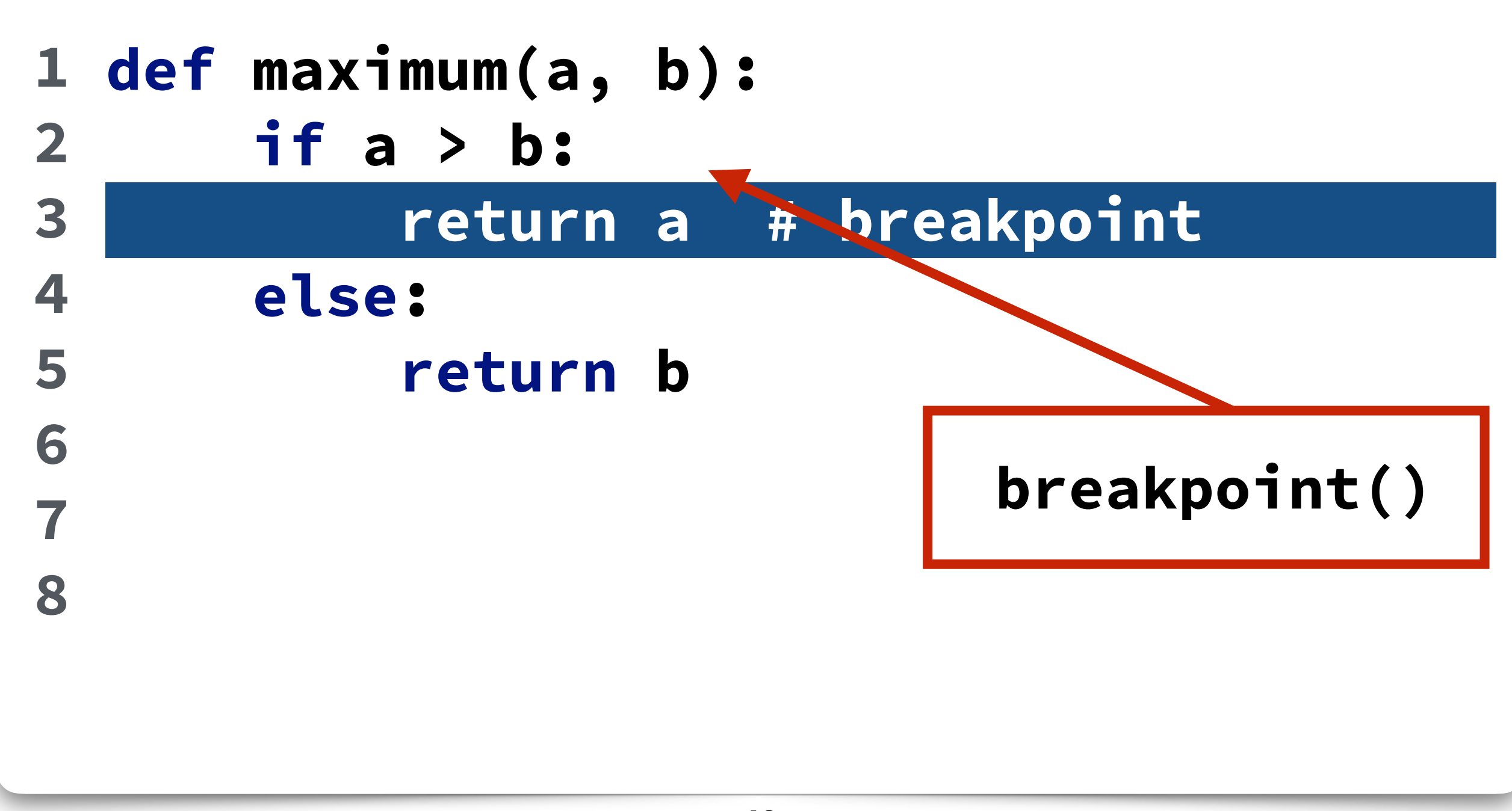

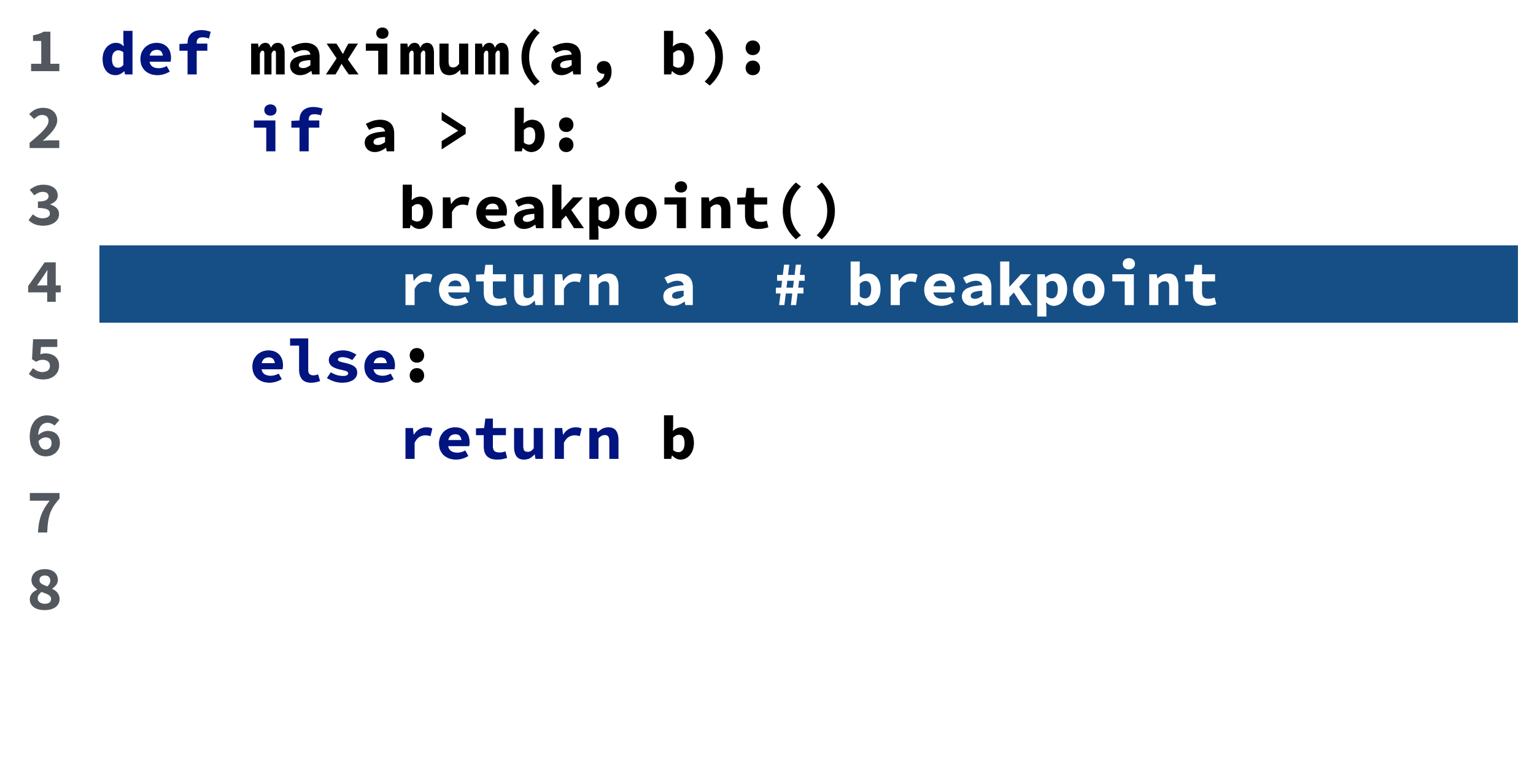

```
def maximum(a, b): 
         if a > b: 
               return a 
         else: 
               return b
  import dis 
1 
2 
3 
4 
5 
6 
7
```

```
dis.dis(maximum)
8
```
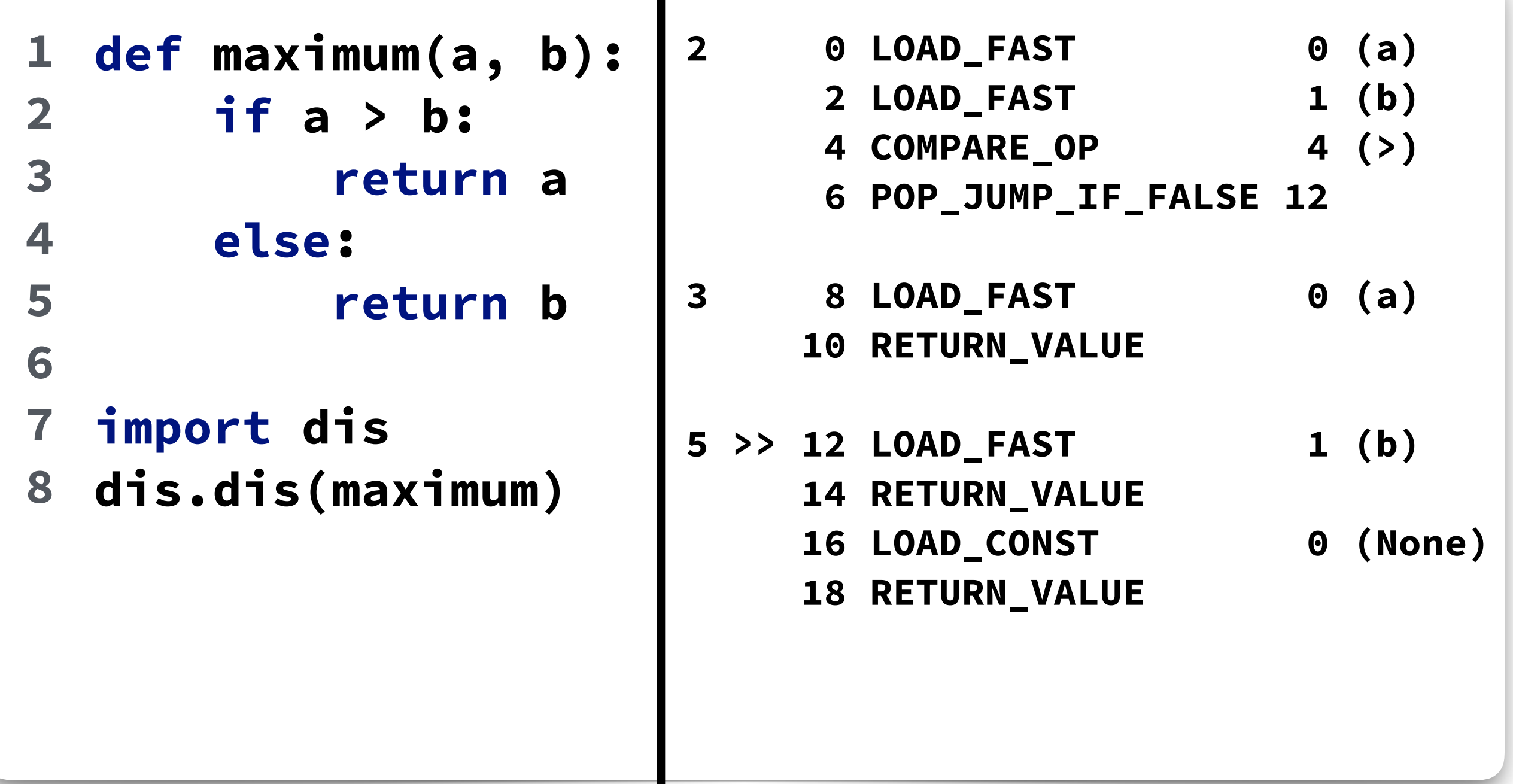

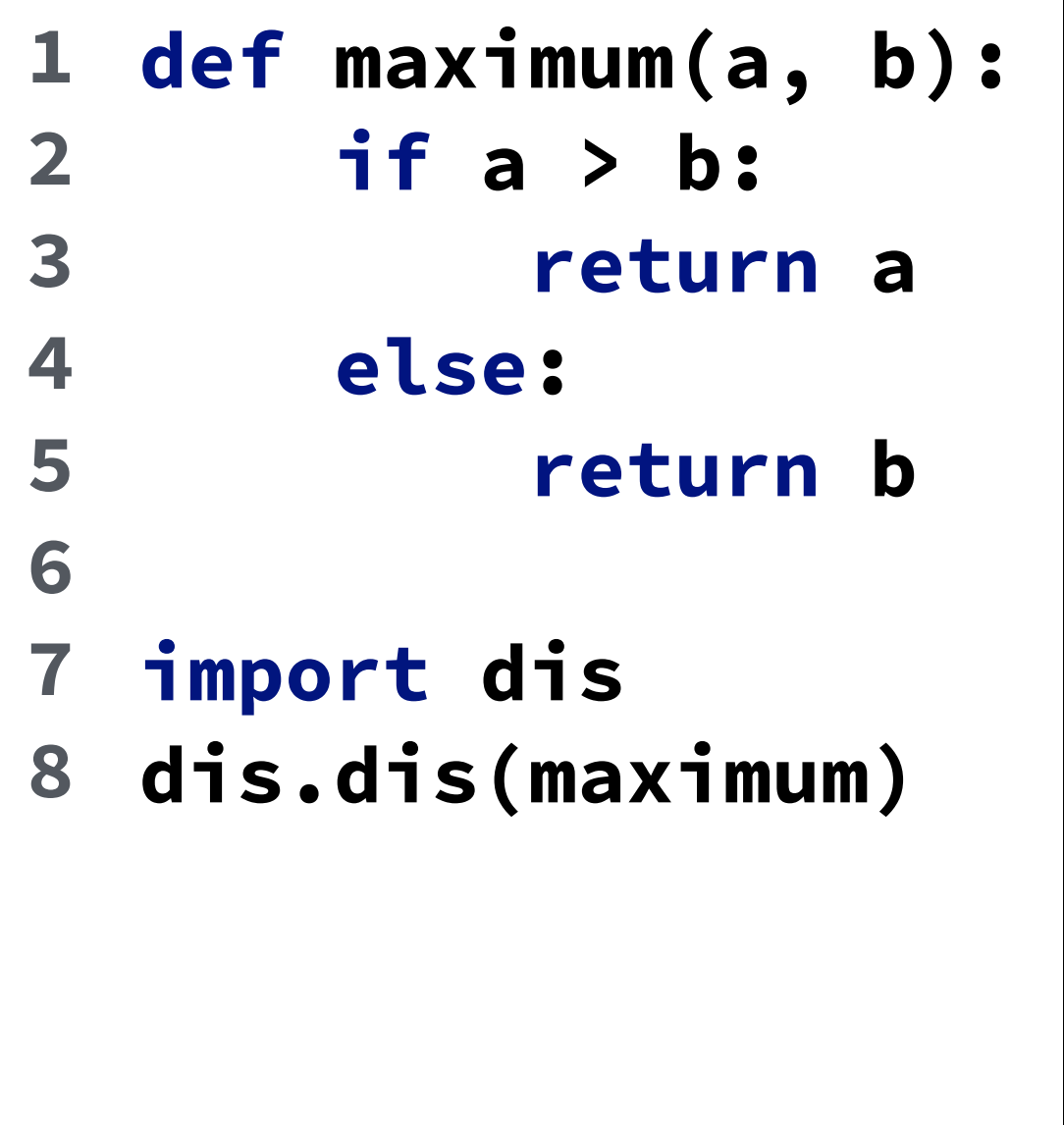

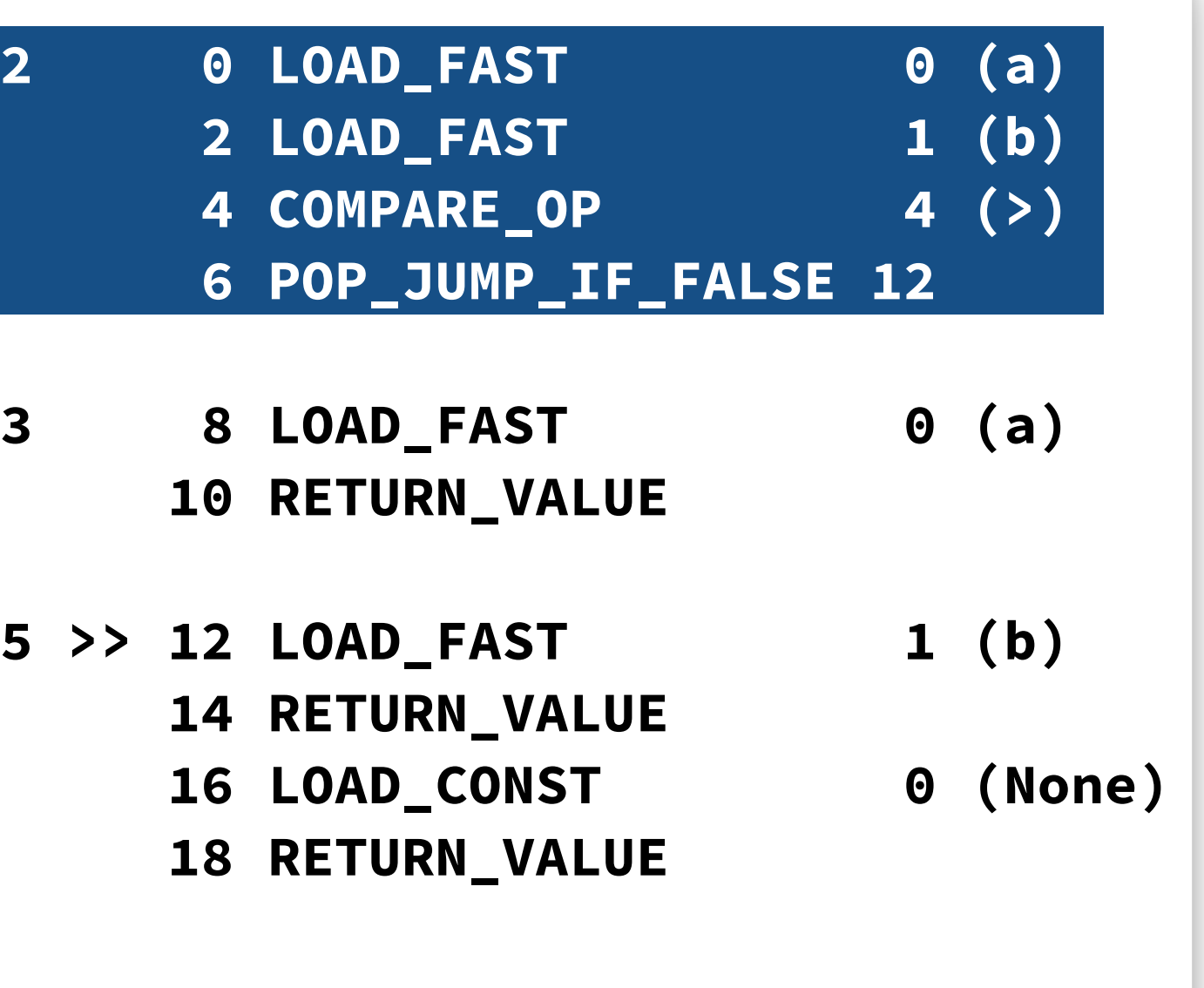

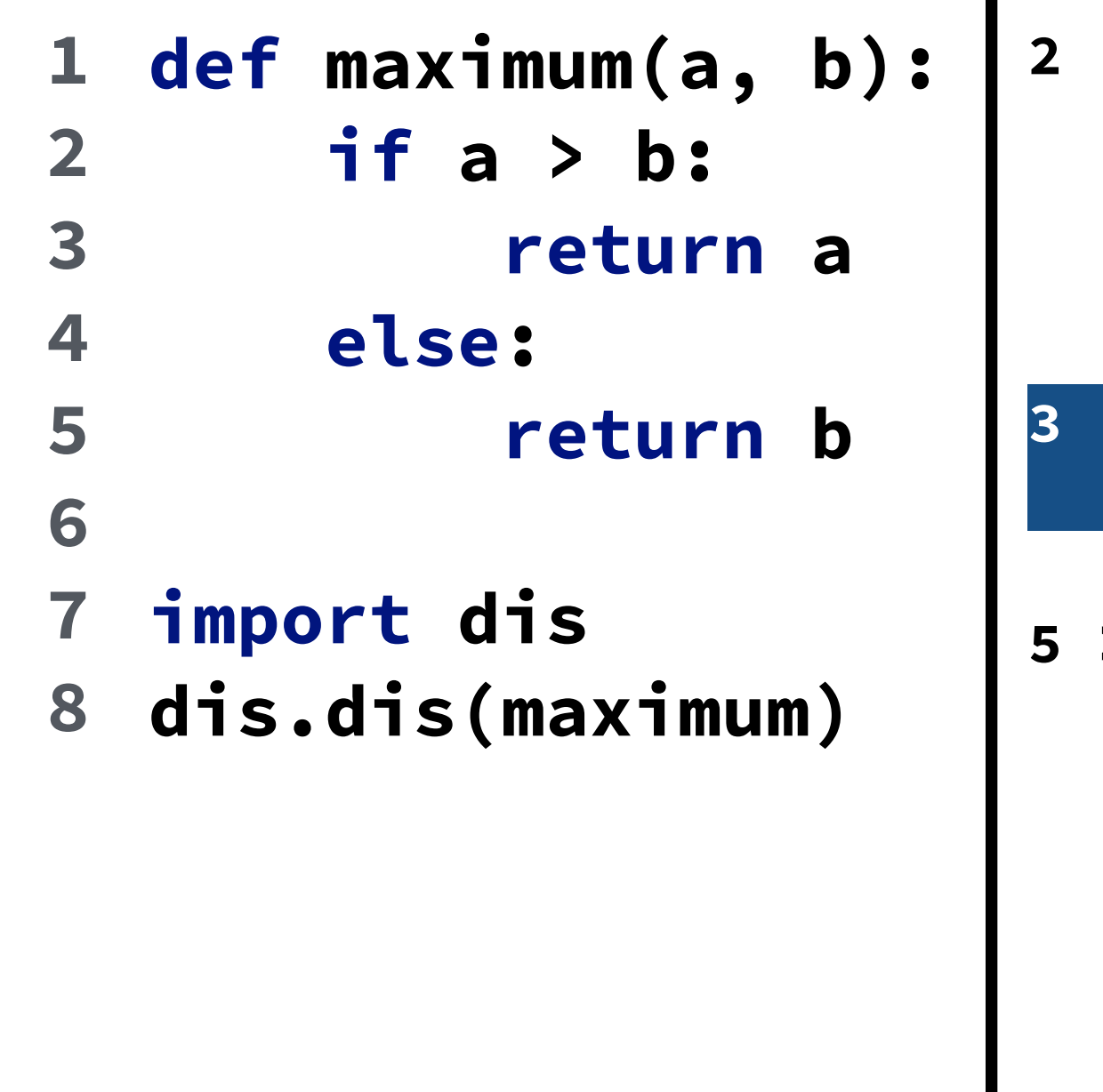

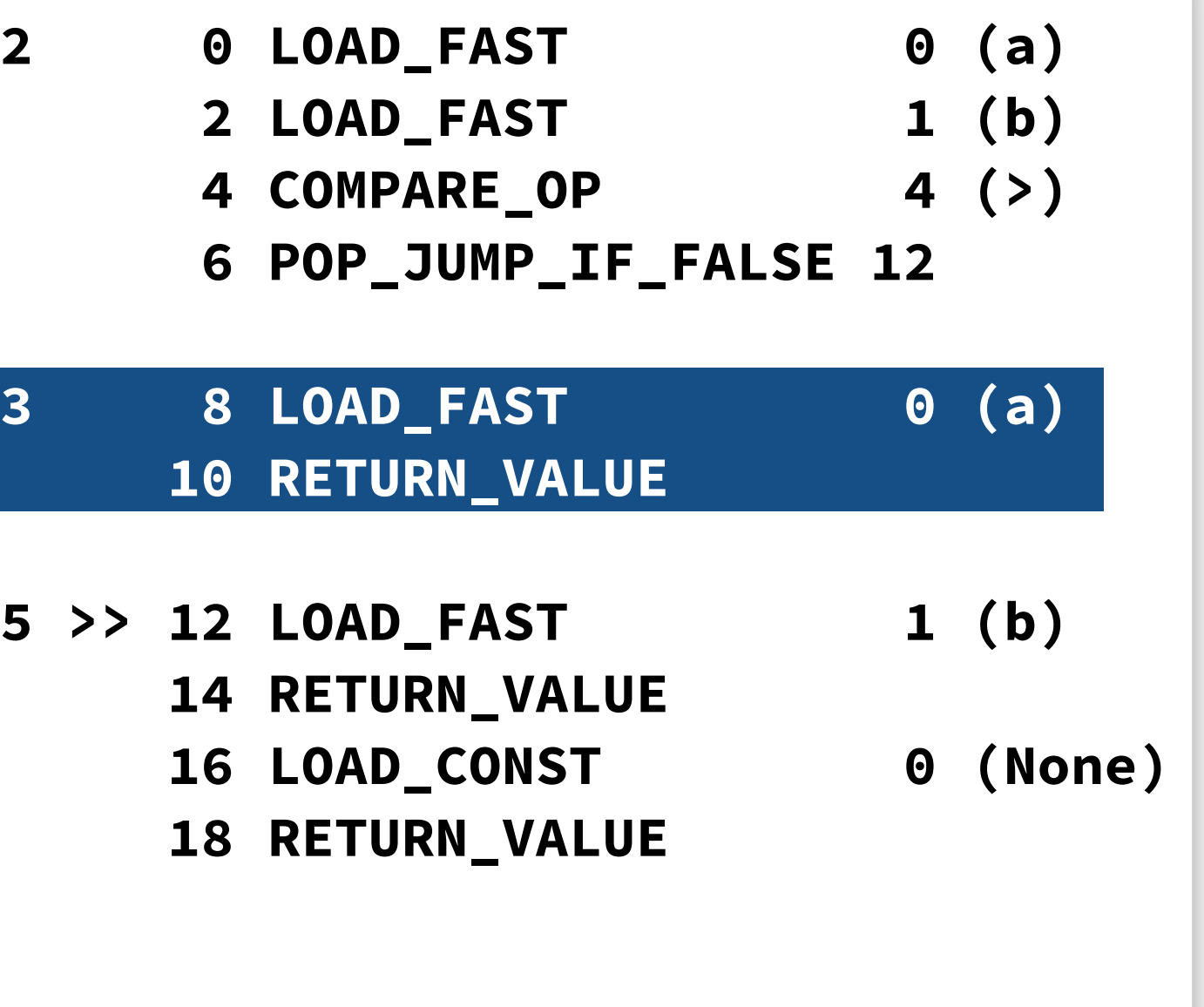

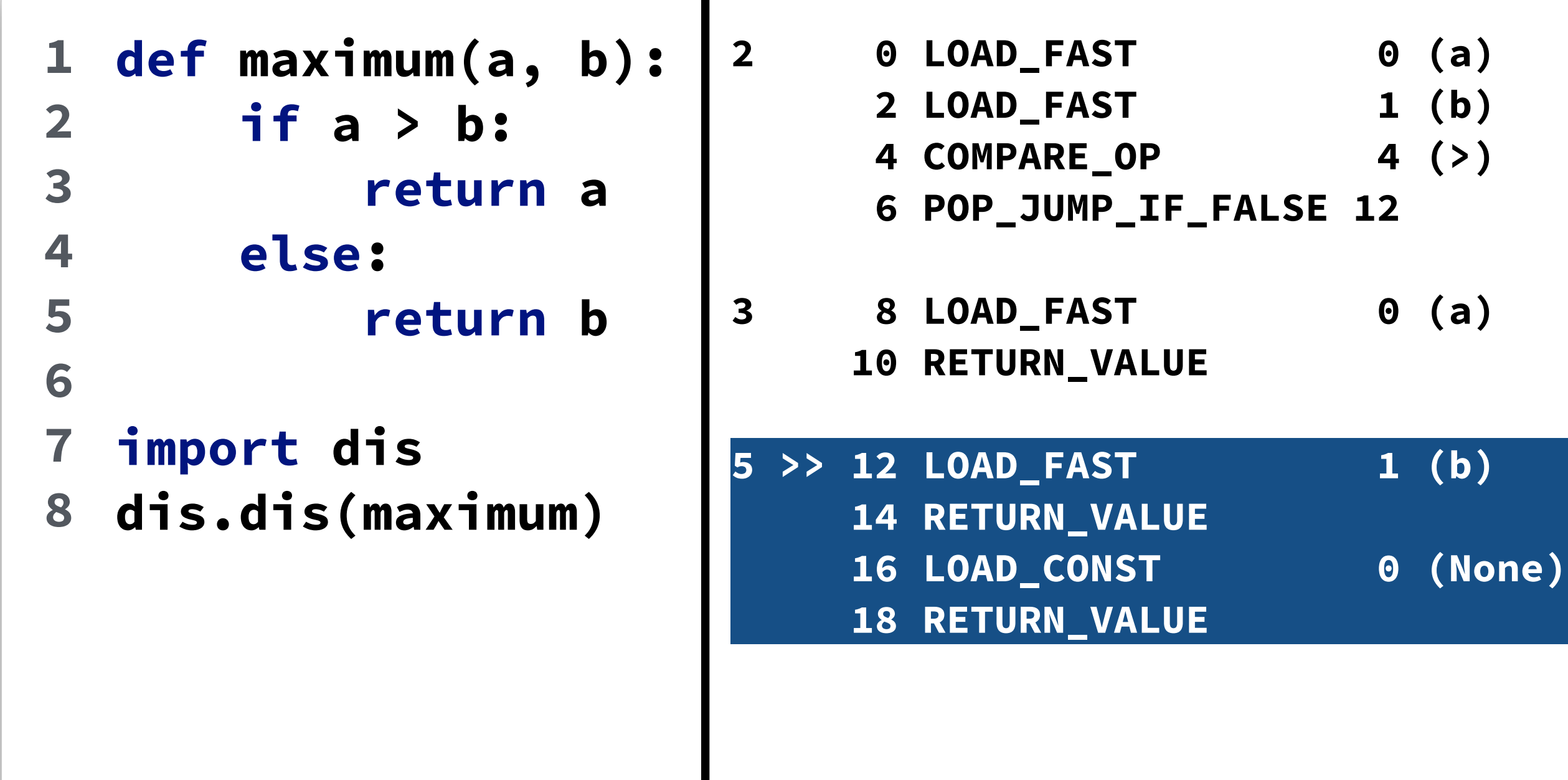

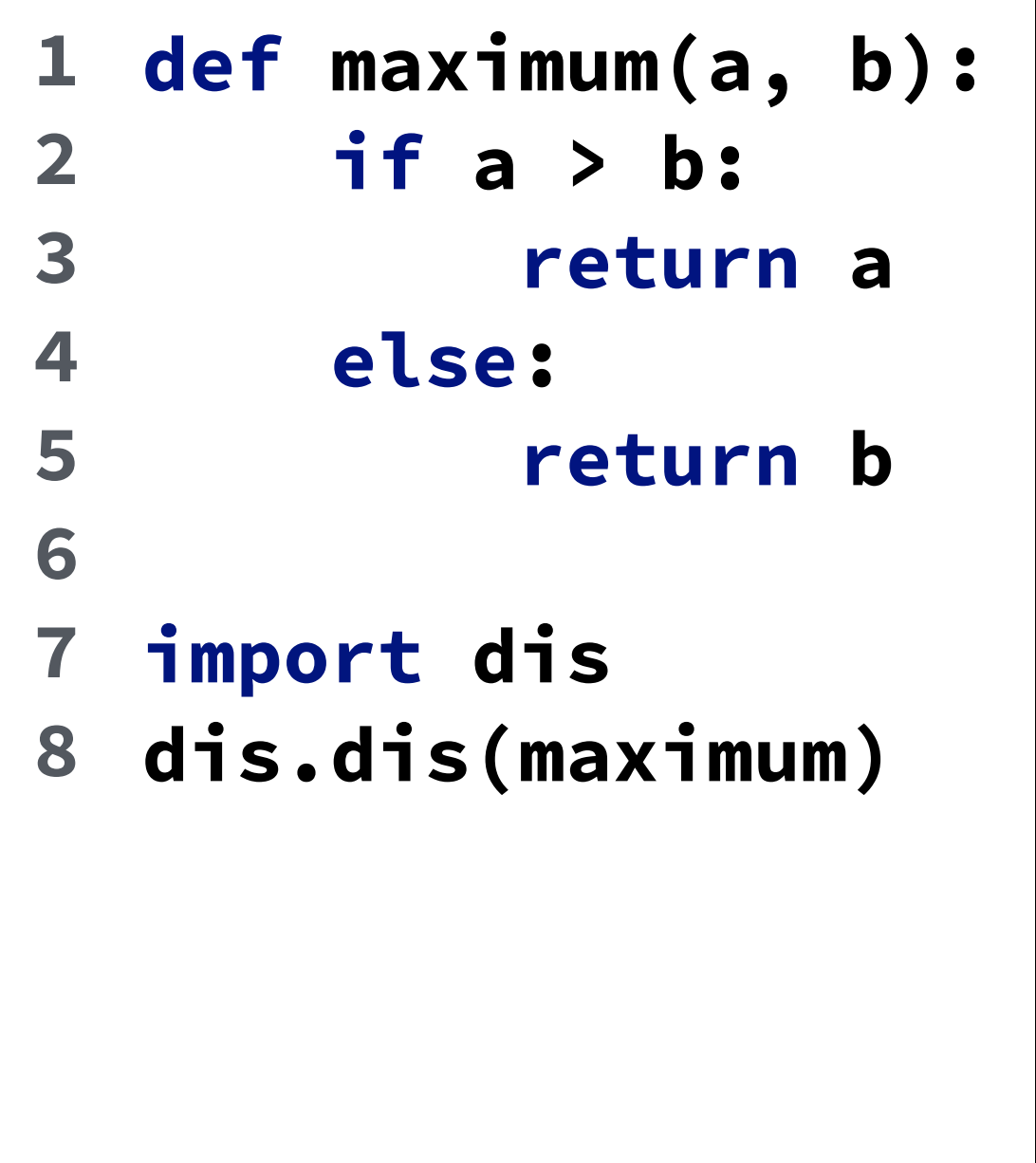

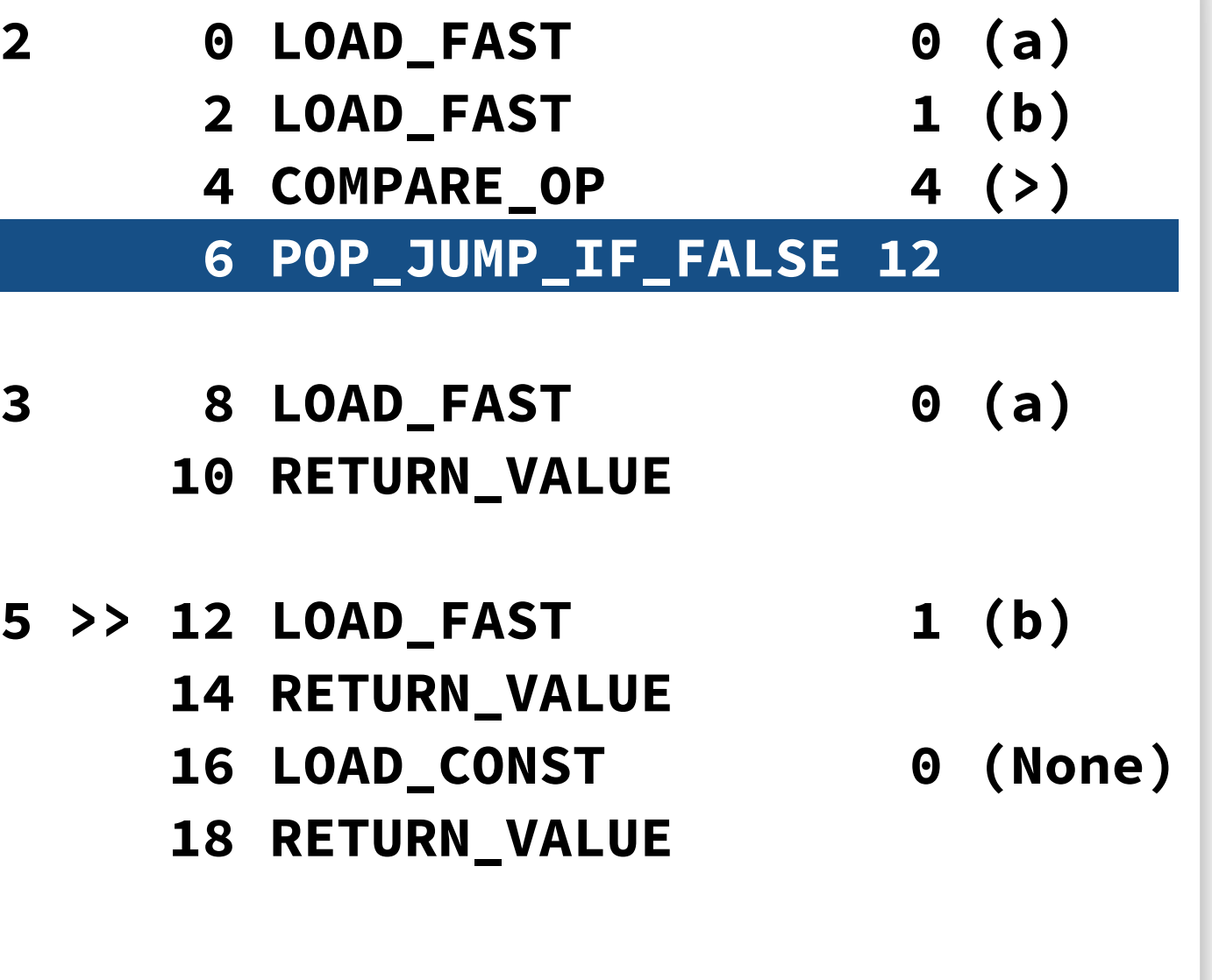

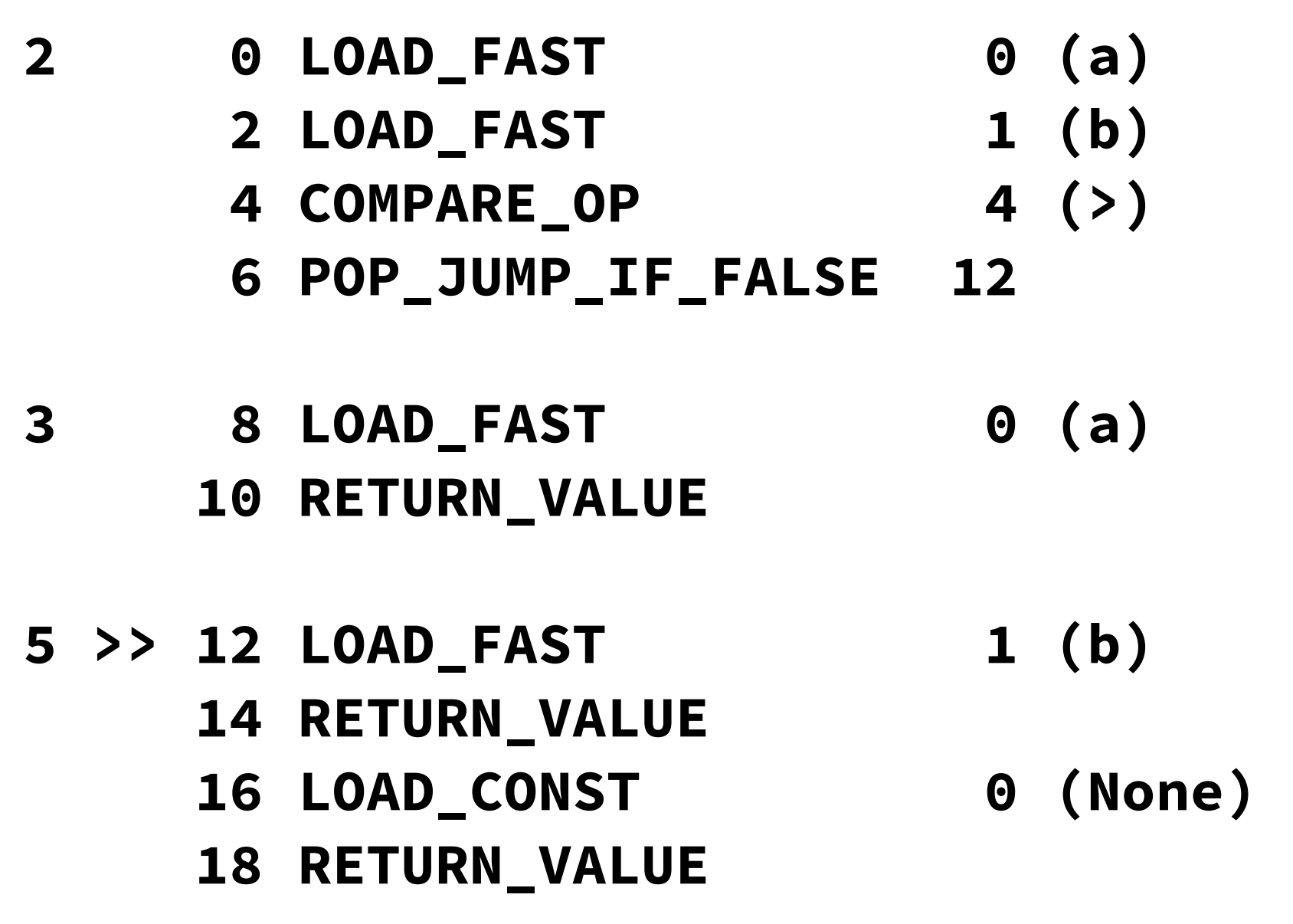

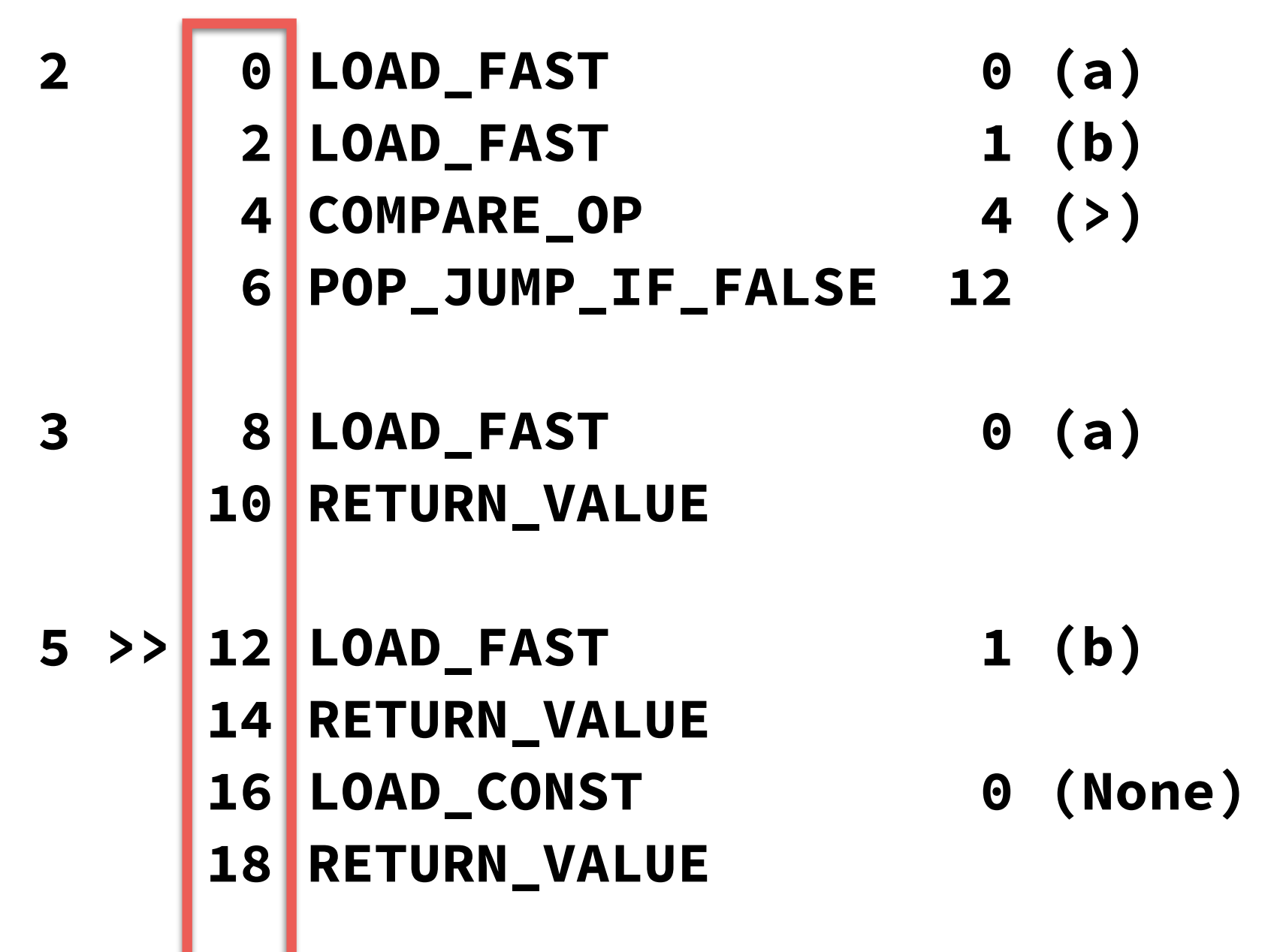

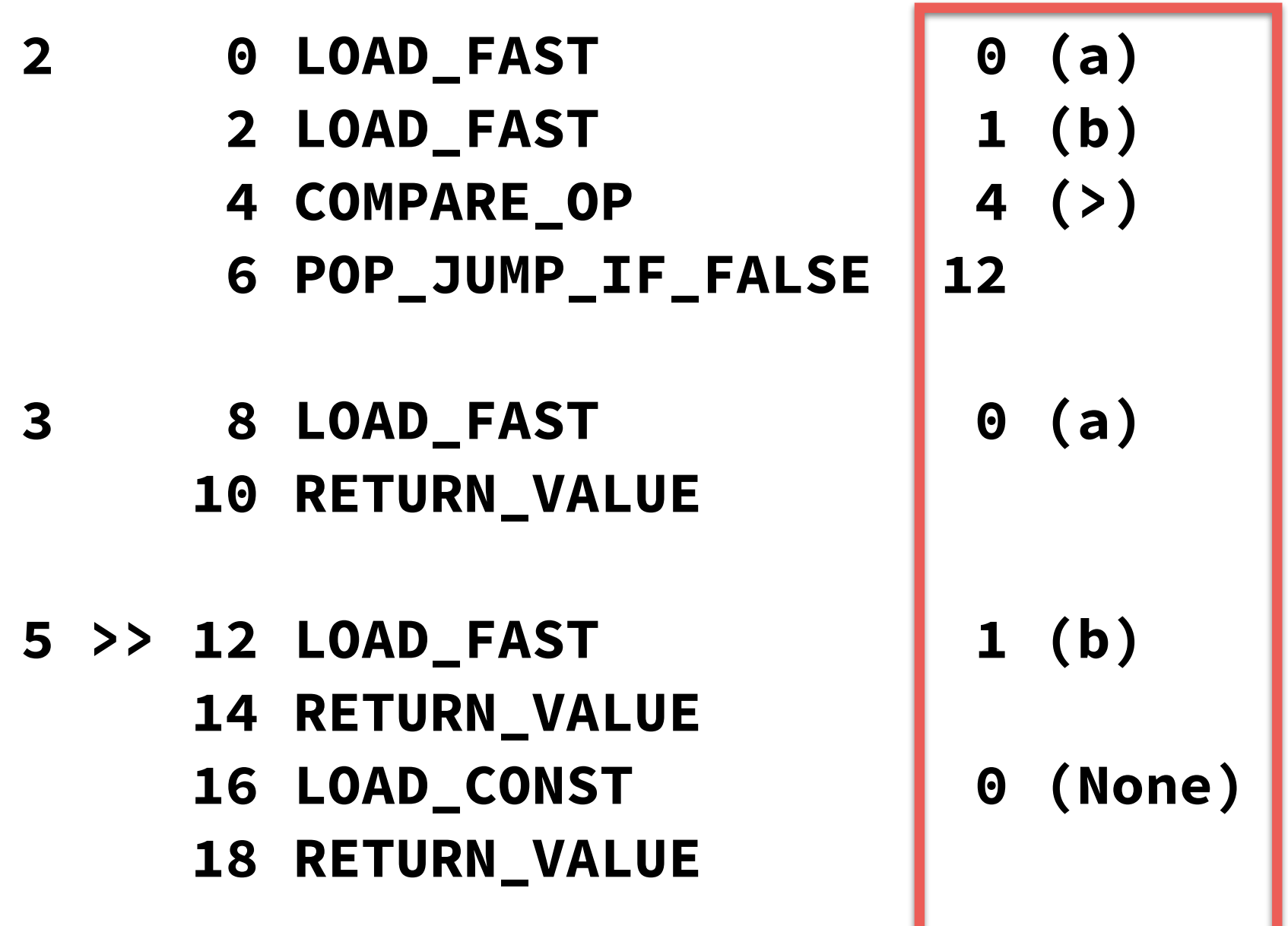

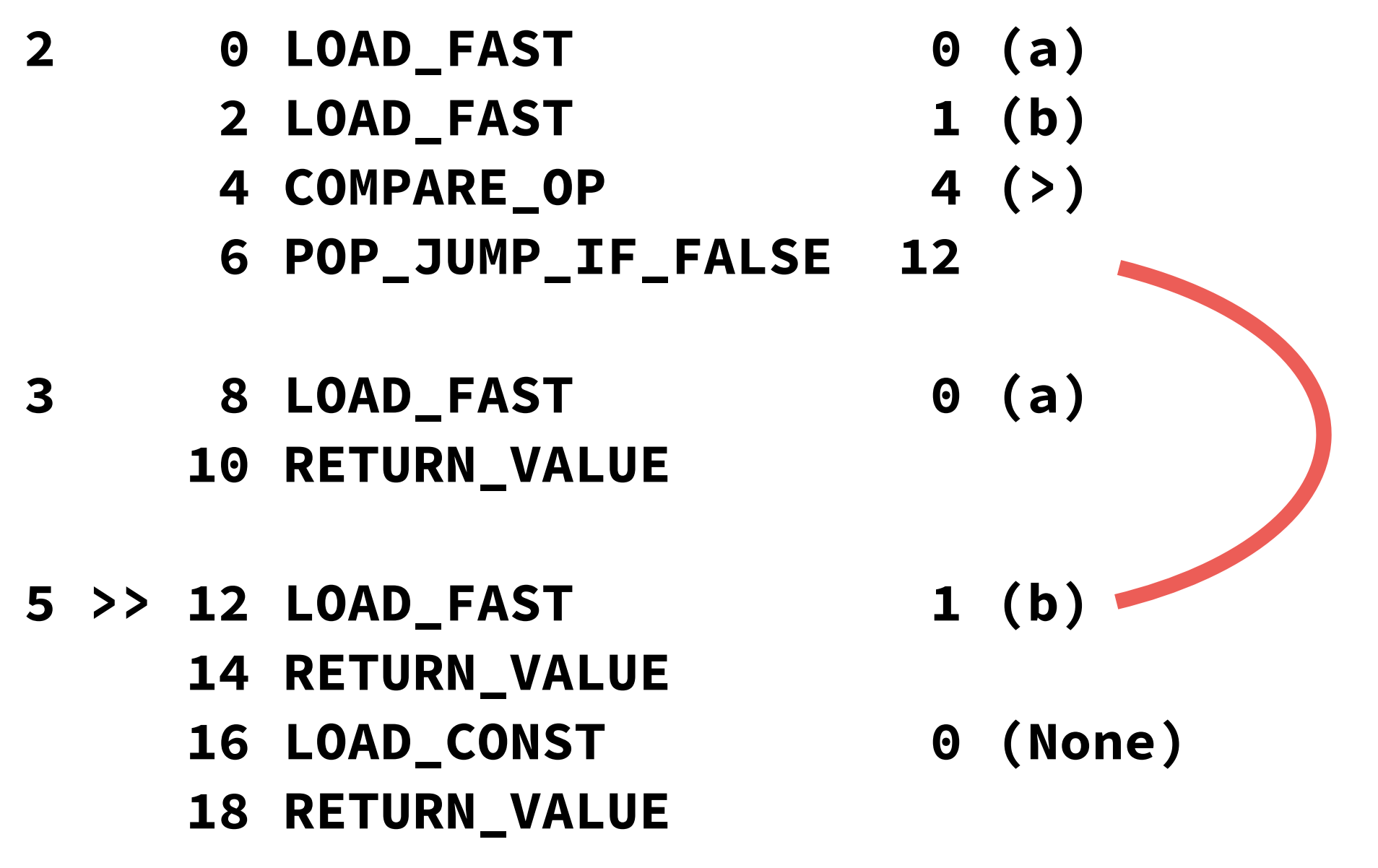

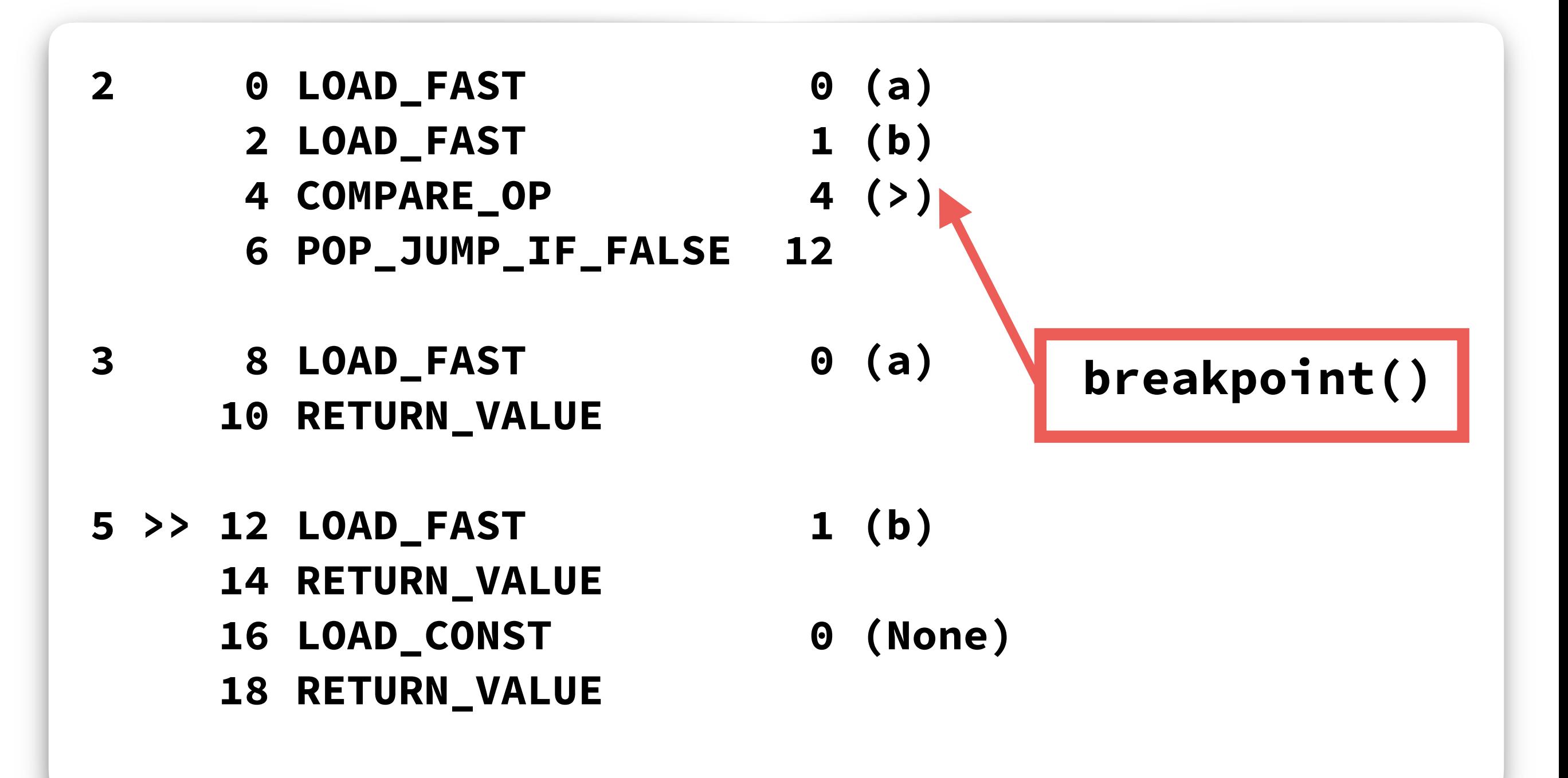

- **• Insert breakpoint's code**
- **• Update arguments and offsets**

- **• Insert breakpoint's code**
- **• Update arguments and offsets**
- **• 200 lines in Python**

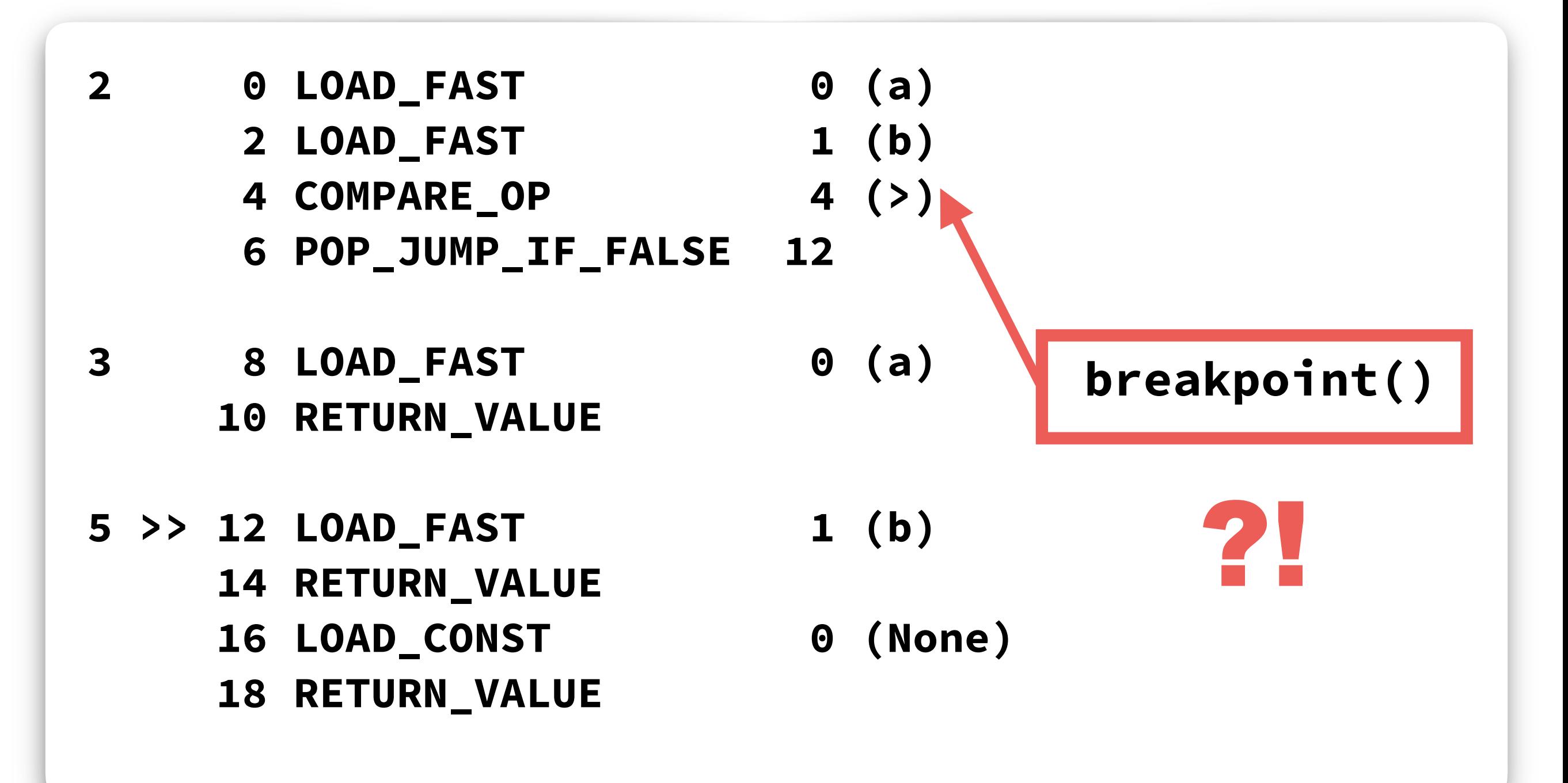

#### **Breakpoint Bytecode**

```
def _stop_at_break(): 
        # a lot of code here
  def breakpoint(): 
        _stop_at_break()
1 
2 
3 
4 
5 
6 
7 
8
                                   0 LOAD_GLOBAL 0
                                    2 CALL_FUNCTION 0
                                    4 POP_TOP 
                                    6 LOAD_CONST 0
                                    8 RETURN_VALUE
                           65
```
# **Build Python Debugger**

- **• Breakpoints**
- **• Stepping**

#### **Stepping**

- **• Inserting temporary breakpoint on every line**
- **• Use old tracing function**

# **Frame evaluation debugger is ready!**

#### **Example 1**

```
def calculate(): 
1 
         sum = 0 
         for i in range(10 ** 7): 
              sum += i 
         return sum 
2 
3 
4 
5
```
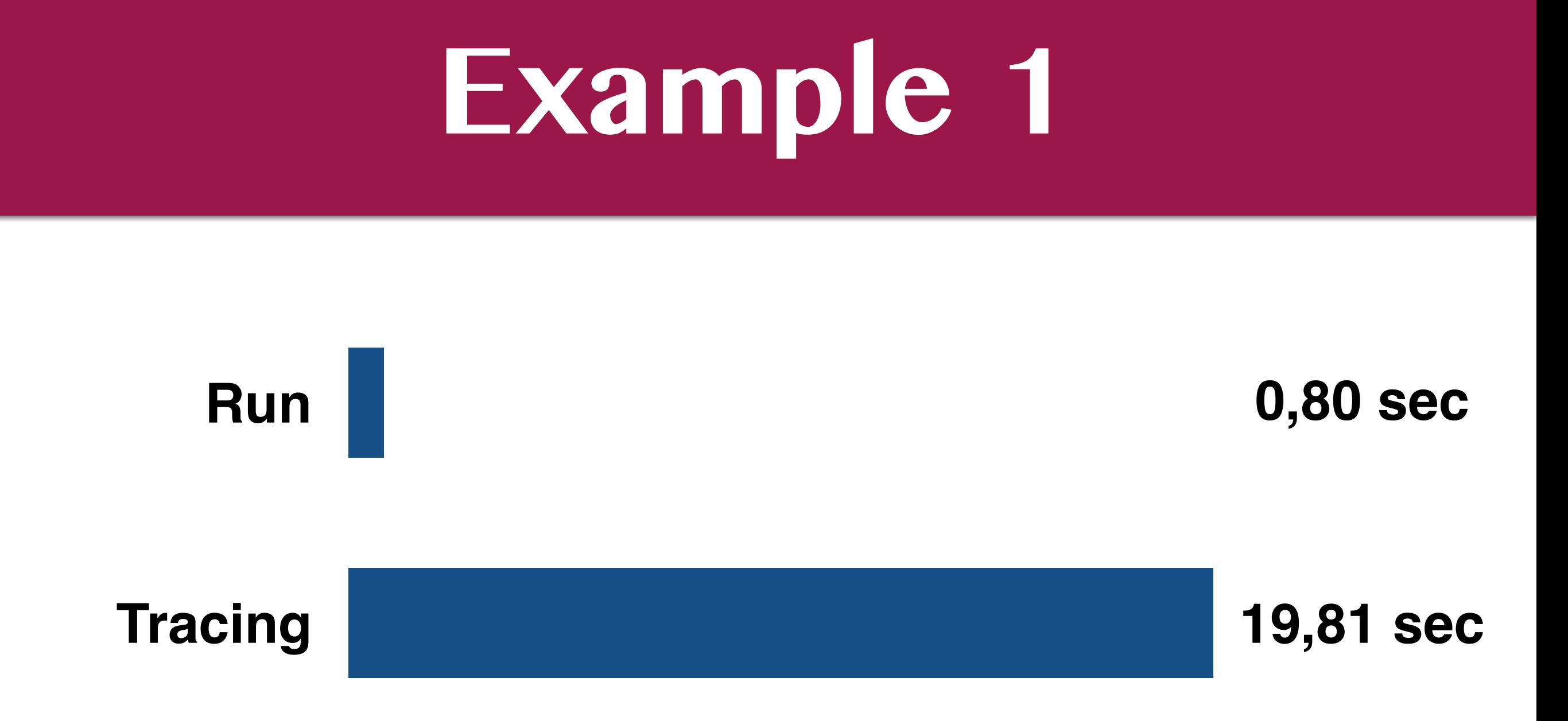

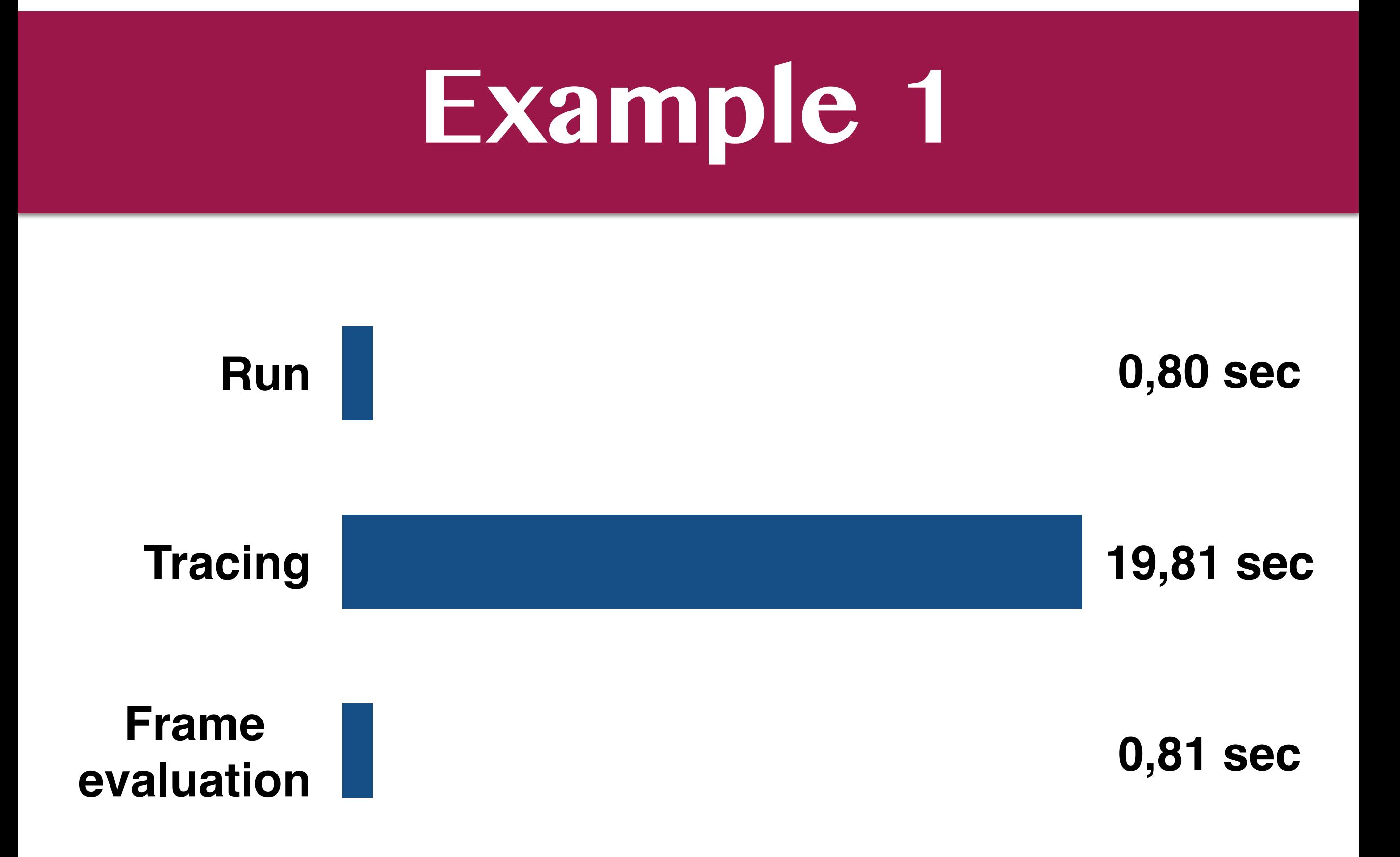

#### **Example 2**

```
def foo(): 
1 
         pass
  def calculate(): 
         sum = 0 
         for i in range(10 ** 7):
              foo()
              sum += i 
         return sum 
2 
3 
4 
5 
6 
7 
8 
9
```
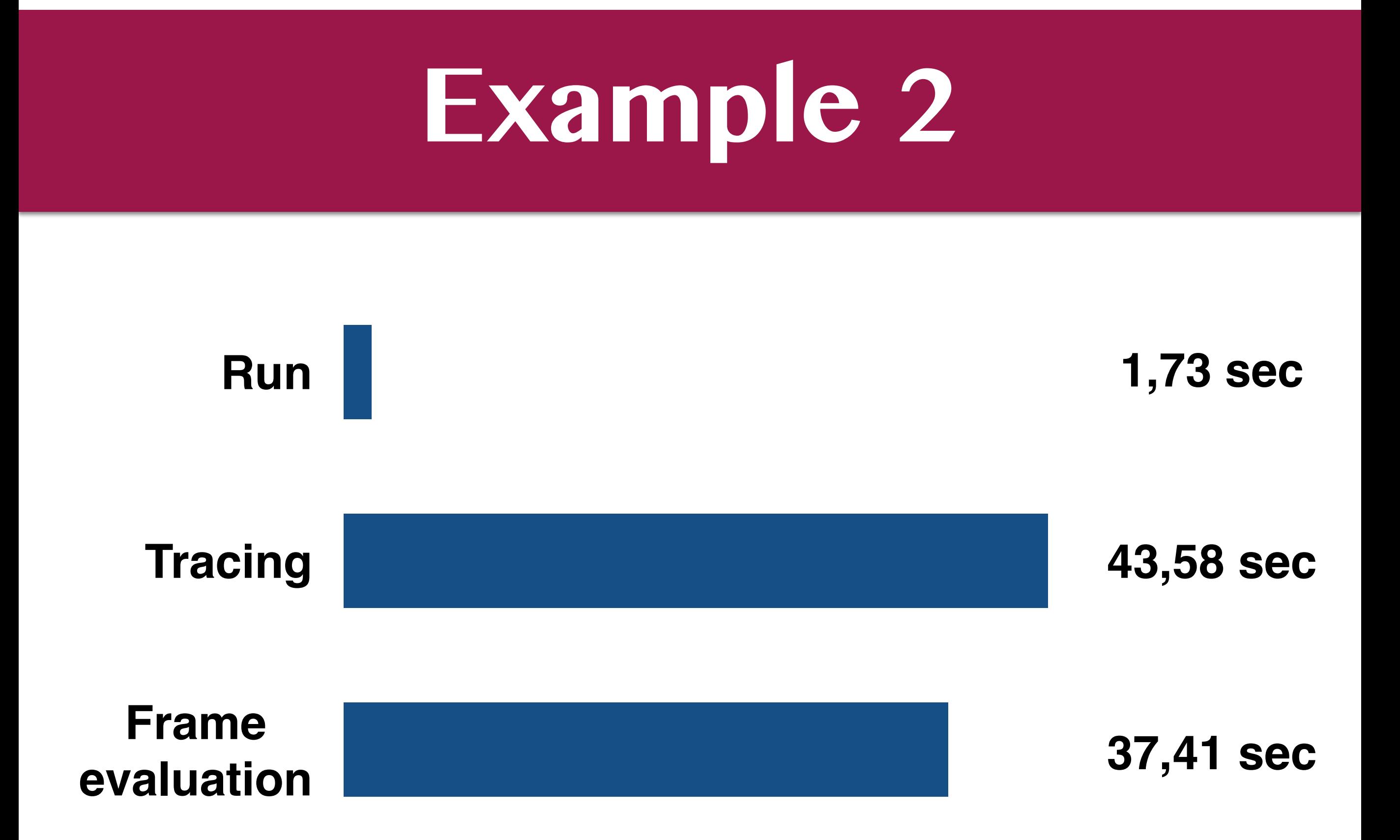

- **• Handle evaluation of frames**
- **• Add a new field to code objects**

- **• Expand PyCodeObject struct**
- **• co\_extra "scratch space" for the code object**
- **• Mark frames without breakpoints**

# **Mark Frames**

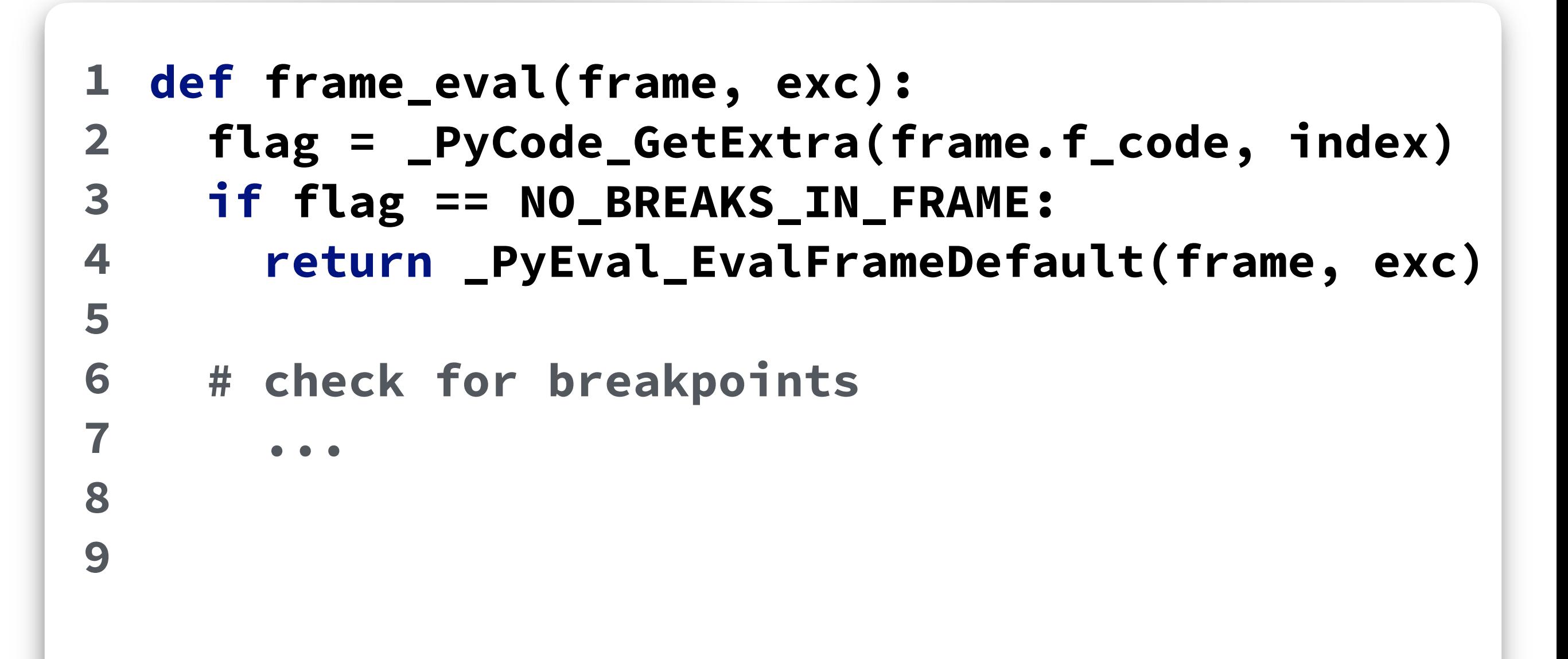

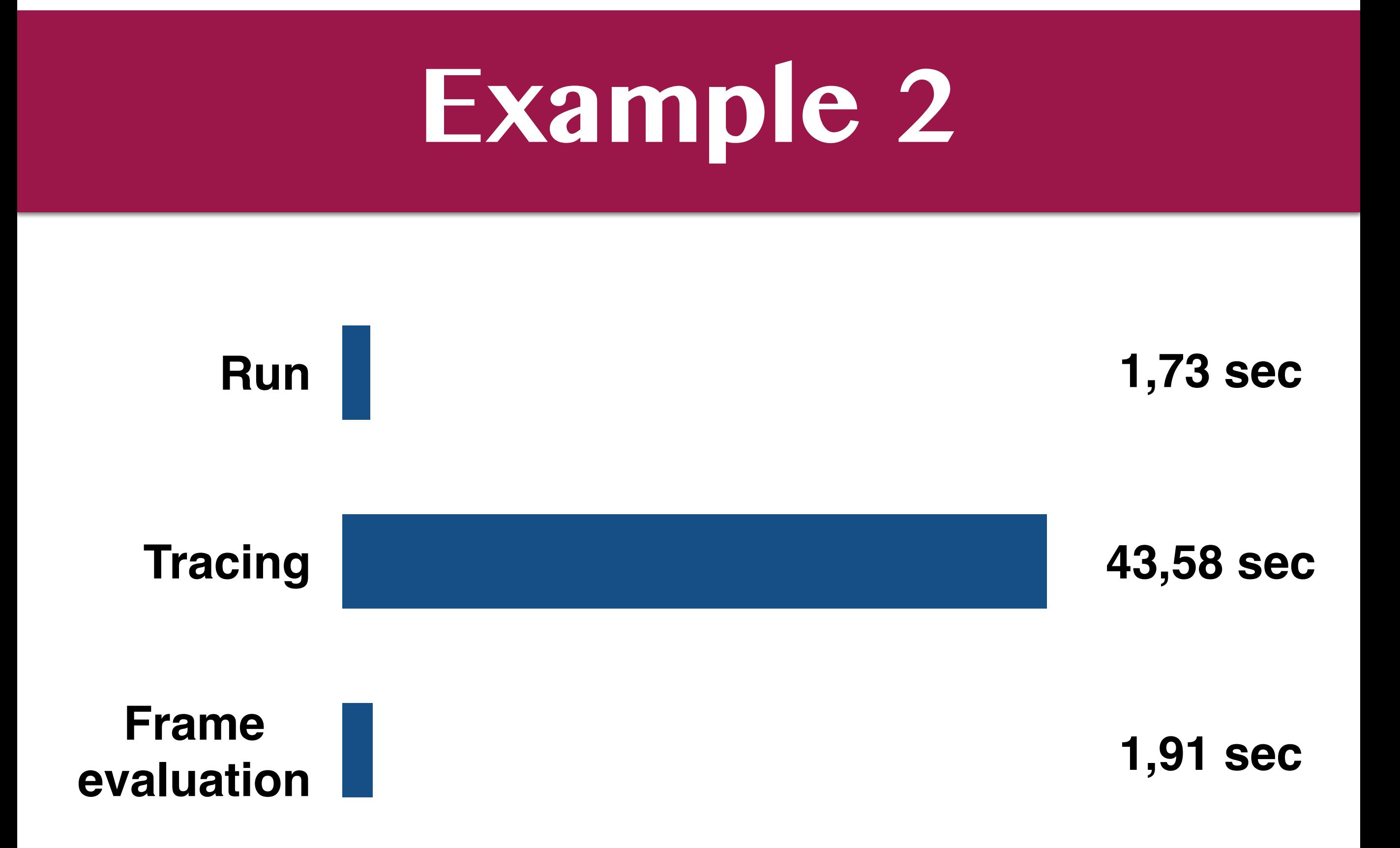

- **• Handle evaluation of frames**
- **• Add a new field to code objects**

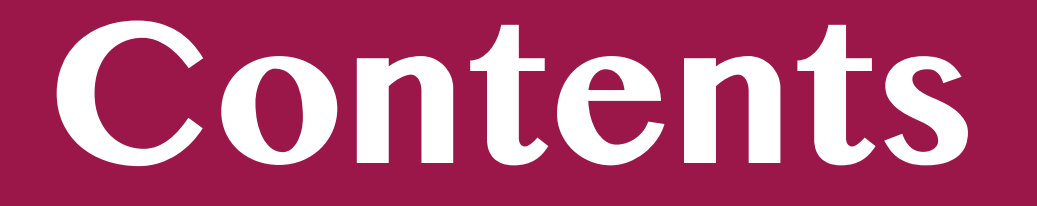

- **• Tracing debugger**
- **• Python 3.6**
- **• Frame evaluation debugger**

#### **• Results**

#### **Contents**

- **• Tracing debugger**
- **• Python 3.6**
- **• Frame evaluation debugger**
- **• Results**

# **Real Life Example**

# **Real Life Example**

- **• Included into PyCharm 2017.1**
- **• Works in production**

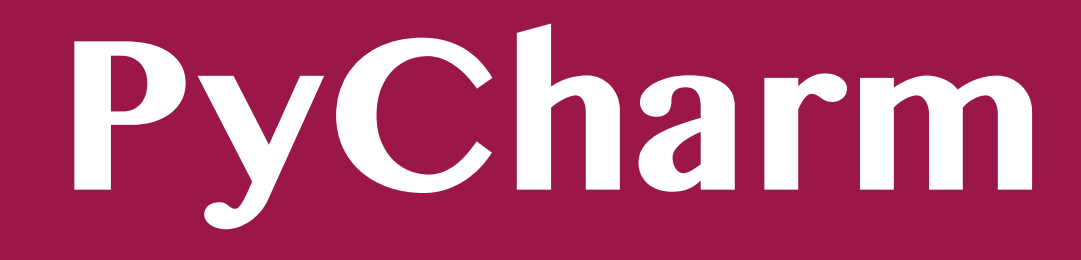

**Tracing w/o Cython**

**11,59 sec**

**Tracing with Cython**

**5,66 sec**

**Frame evaluation**

**0,28 sec**

# **Frame evaluation rocks!**

# **Disadvantages**

- **• More complicated**
- **• Only with CPython**
- **• Only with Python 3.6**

## **Frame Evaluation**

#### **• Let's move to Python 3.6!**

# **Frame Evaluation**

- **• Let's move to Python 3.6!**
- **• Let's find another use cases!**

### **Use cases**

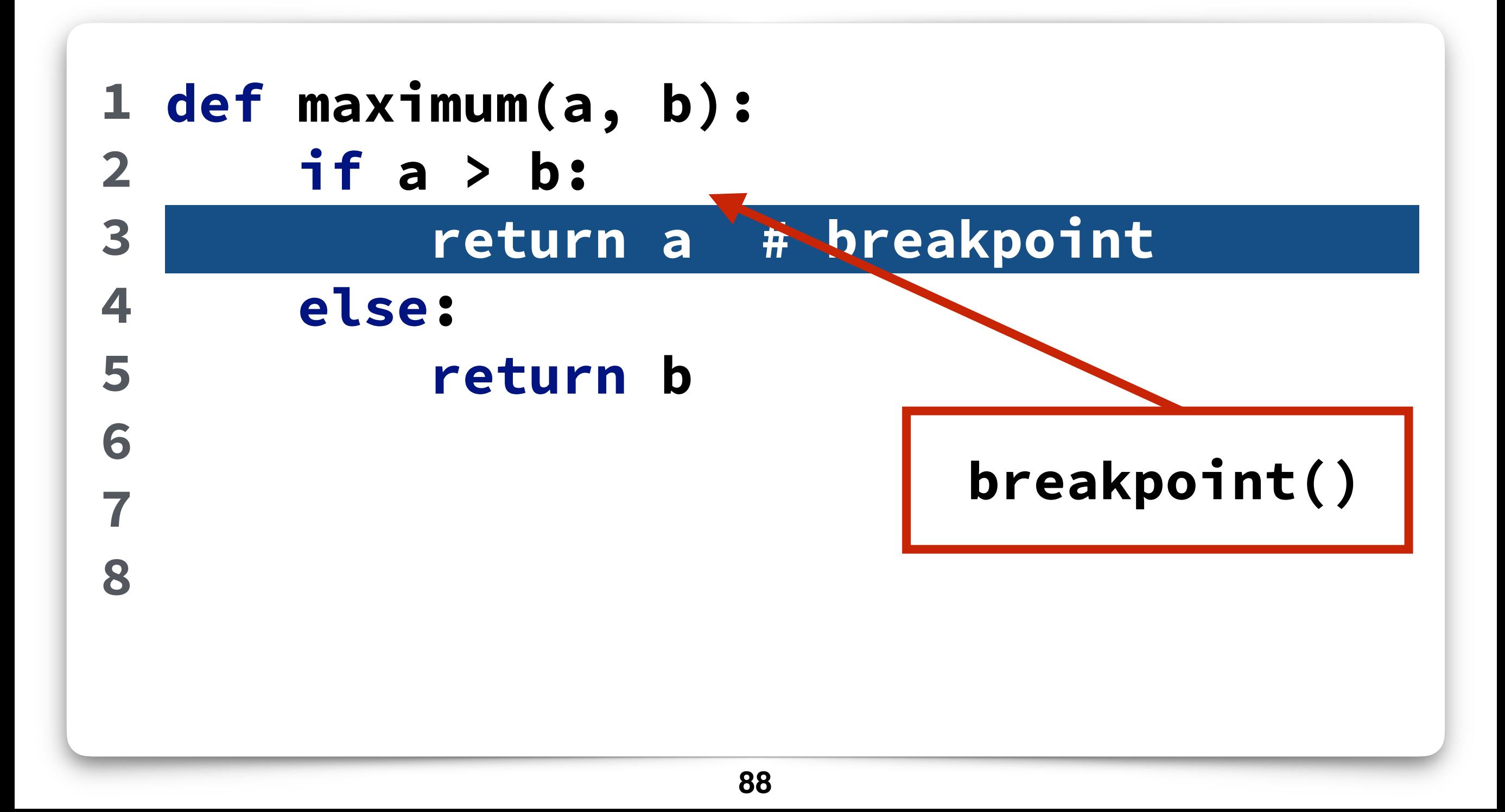

- **• Pyjion project**
- **• JIT for Python**

# **Frame Evaluation**

- **• Let's move to Python 3.6!**
- **• Let's find another use cases!**

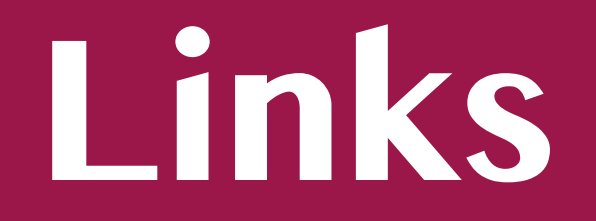

- **• [Prototype: https://github.com/](https://github.com/Elizaveta239/frame-eval) Elizaveta239/frame-eval**
- **• PyCharm Community Edition source code**

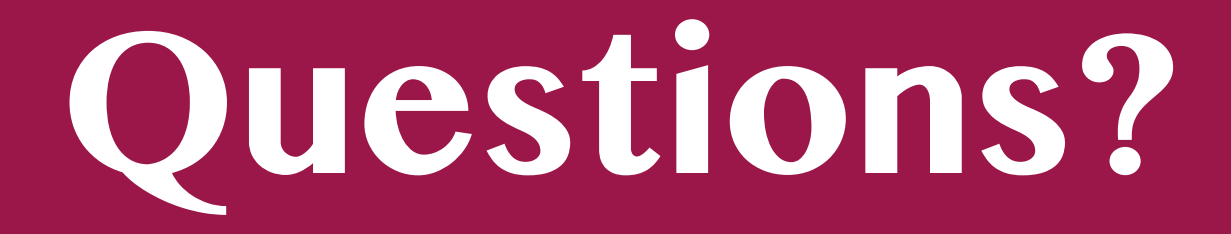

- **• [Prototype: https://github.com/](https://github.com/Elizaveta239/frame-eval) Elizaveta239/frame-eval**
- **• PyCharm Community Edition source code**

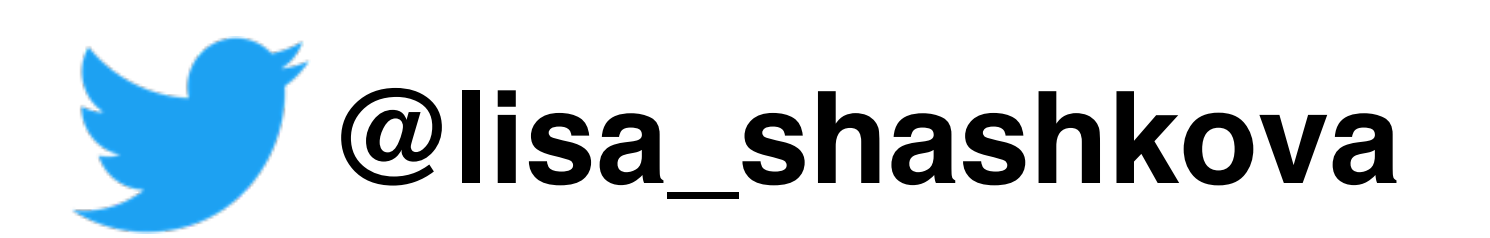